Ambiguities about Form System Phases

 $\mathcal{L}(\mathcal{L}) = \mathcal{L}(\mathcal{L})$ 

We received and read Duane Stone's comments ( JOURNAL 30053, ) on the form system. We are unclear as to which version of our paper you read. There were significant changes made in the last version which was Journalized today. Please note, in particular, changes to Phase 0 and Phase 1 and let us know what you mean by 'Phase 0\* in terms of the journalized version.

Ambiguities about Form System Phases

 $\mathcal{L}_{\mathcal{L}}$  , we define

(J21809) 6-FEB-74 09:14; Title: Author(s): Elizabeth K. Michael/EKM; Distribution: /DLS RBP JLM FJT EJK RWW JCN JHB HGL; Sub-Collections: **SKI-ARC RADC**; Clerk: EKM?

netedification2

 $22 - 12$ 

Will respond to Wayne's nits in detail soon, hut wanted to say how much I appreciate getting them right away, to encourage the others. Therefore: I APPRECIATE THEM A LOT ( that was in all caps, for those of you who don't see this in mixed case), cheers, map

p.s., speaking of nits, I'm afraid I'm one: the bloody existing "eds" ALREADY handles the bloody leading blank problem in l, i, and r I just hadn't tried it—ncr looked closely at the bloody code until this morning. Great green globs of greasy grimy gopher merde, gang, I do apologize for creating a false problem and am now 100% behind my suggested rephrasing of yesterday. Sigh. (Wayne has spotted the new thing I'd hidden in the revision, but hasn't claimed the prize because he found it too soon. Pity. )

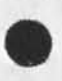

1

MAP 6-FEB-74 10:01 21811

netedification2

(J21811) 6-FEB-74 10:01; Title: Author(s): Michael A. Padlipsky/MAP ; Distribution: /NETED ; Sub-Collections: NIC NETED; Clerk: MAP;

DSK DSK 6-FEB-74 10:20 21812

BEAR WITH ME PLEASE

FILE hosts % L10 <kaye>hosts %  $\mathbf{1}$ % PROGRAM TO GENERATE NLS FILE TO BE RUN THROUGH OUTPUT ASSEMBLER FOR ASCII HOSTNAMES FILE %  $\mathfrak{D}$ 3 DECLARE STRING outfile = "HOSTS.NLS"; DECLARE STRING outdir = "<NIC>";  $\overline{a}$ 5  $5a$ (hosts) PROCEDURE; 6 LOCAL  $6a$ stid, % input file top plex, current host statement %  $6a1$ outstid; % output file current tail stid %  $6a2$ LOCAL TEXT POINTER tp1, tp2, fn1, fn2, substid;  $6<sub>b</sub>$ LOCAL STRING statement[150]; % used for formatting output line % 6с %input file = <feinler>hostaddr-master, output file = <nic>hosts%  $6d$  $stid$   $\sim$  outstid  $\sim$  origin;  $6d1$ FIND SF(\*outfile\*) *ffn1* SE(\*outfile\*) *ffn2*:  $6d2$ FIND SF(\*outdir\*) | tp1 SE(\*outdir\*) | tp2; 6d3 \*xlit\* + "<KAYE>outf.nls;";  $6d4$ IF NOT (outstid.stfile . opwk(0, \$xlit)) THEN  $6d5$ err(\$"Unable to open output file. Terminating host program execution.");  $6d5a$  $\text{\%outstid}$   $\leftarrow$  ccrefil(\$tp1, \$tp2, \$fn1, \$fn2);%  $6d6$ \*xlit\* -"<KUDLICK>HOSTADDR-MASTER.NLS";  $6d7$ IF NOT (stid.stfile + open(0, \$xlit)) THEN err(\$" Unable to open input file. Terminating run. ");  $6d8$ 

DSK DSK 6-FEB-74 10:20 21812

BEAR WITH ME PLEASE

 $\overline{\phantom{a}}$ 

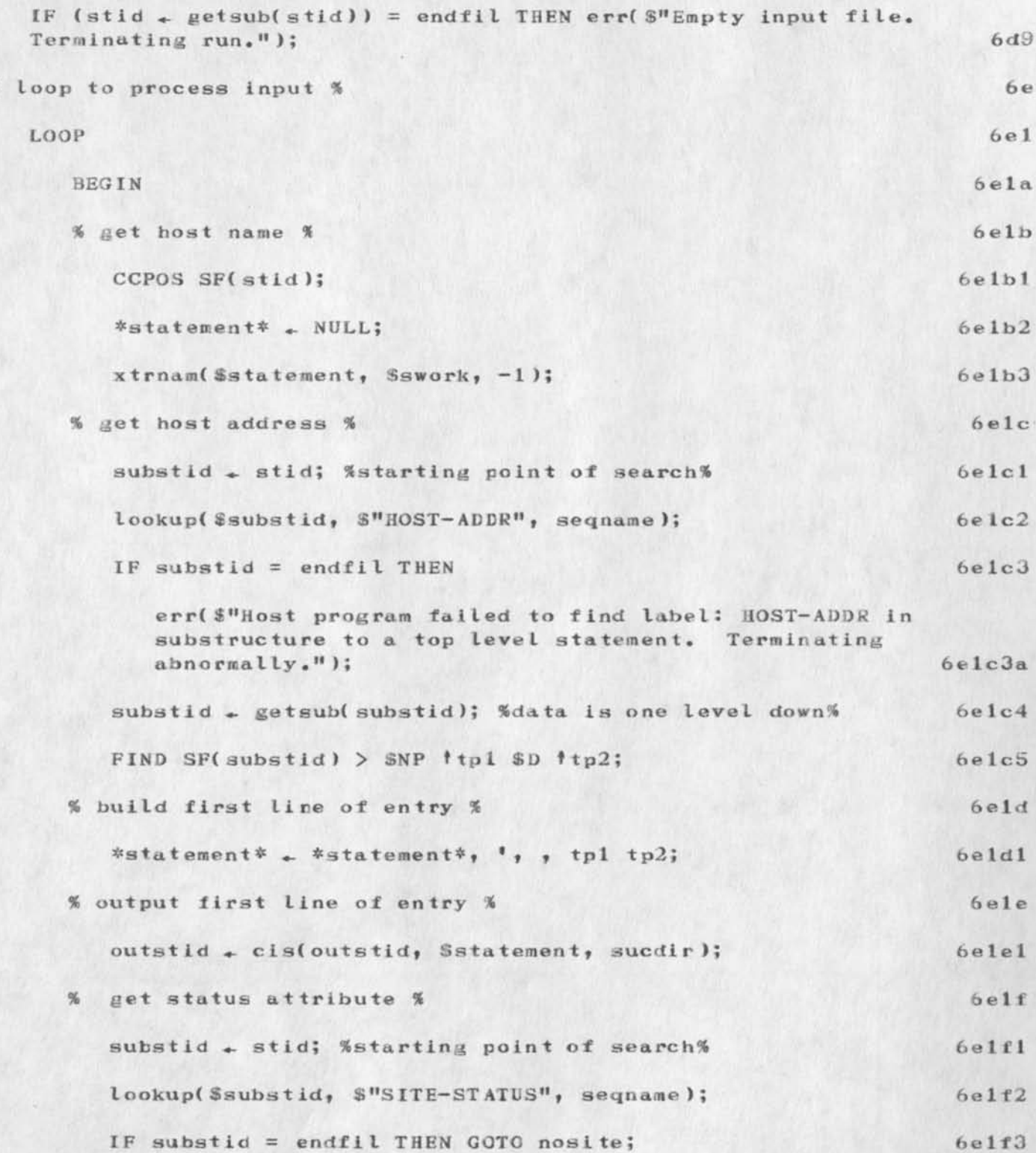

DSK DSK 6-FEB-74 10:20 21812

 $6e2$ 

## HEAR WITH ME PLEASE

 $x = -1$ 

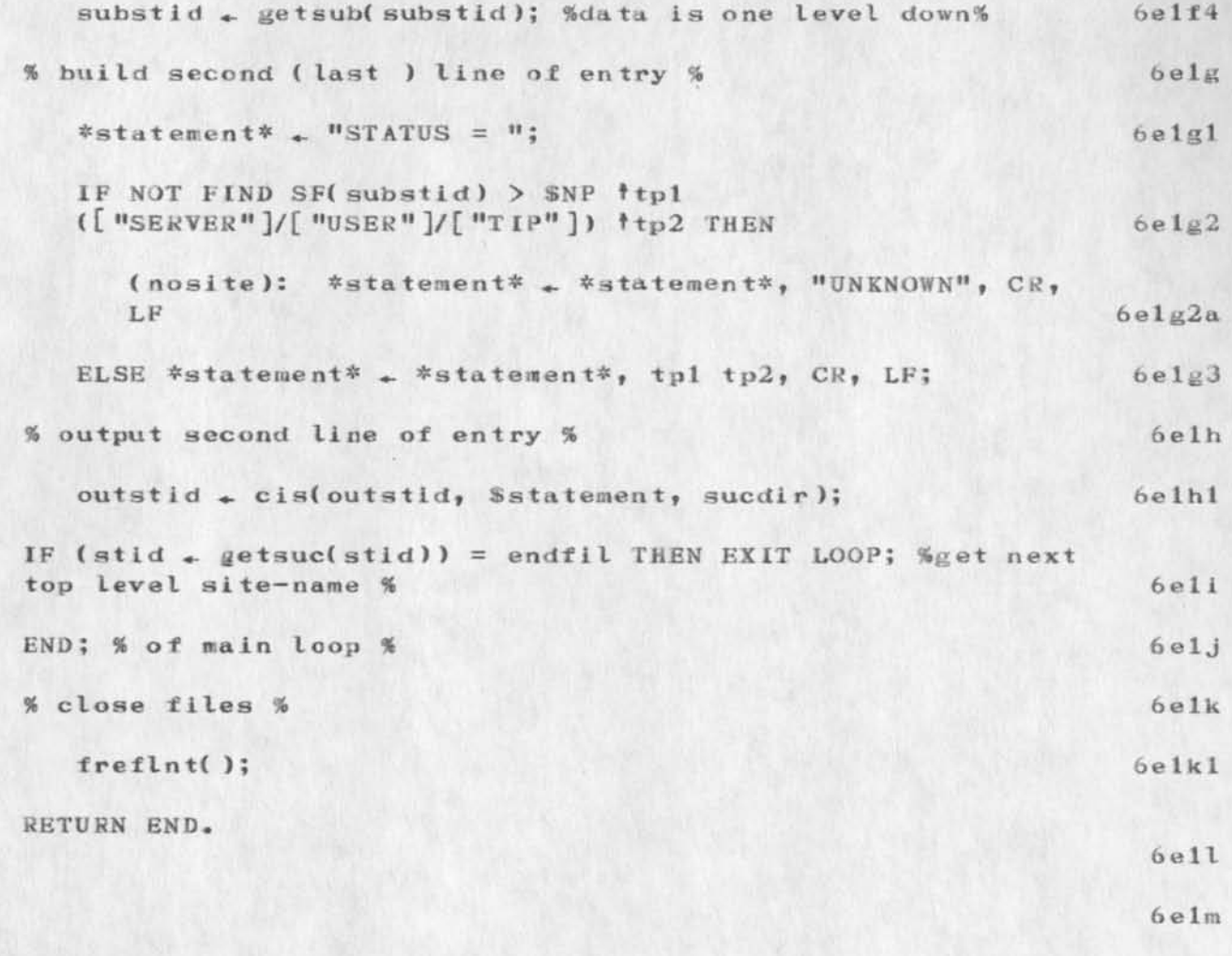

FINISH

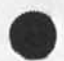

 $\ensuremath{\mathsf{3}}$ 

 $\sim 100$  km  $^{-1}$ 

 $(J21812)$  6-FEB-74 10:20; Title: Author(s): Diane S. Kaye, Diane S. Kaye/DSK DSK; Sub-Collections: SRI-ARC; Clerk: DSK; Origin: <KAYE>HOSTS.NLS;4, 6-FEB-74 08:43 DSK ;

```
DSK 6-FEB-74 10:26 21813
```
 $\begin{array}{ccccccccc} \bullet & \bullet & \bullet & \bullet & \bullet \end{array}$ 

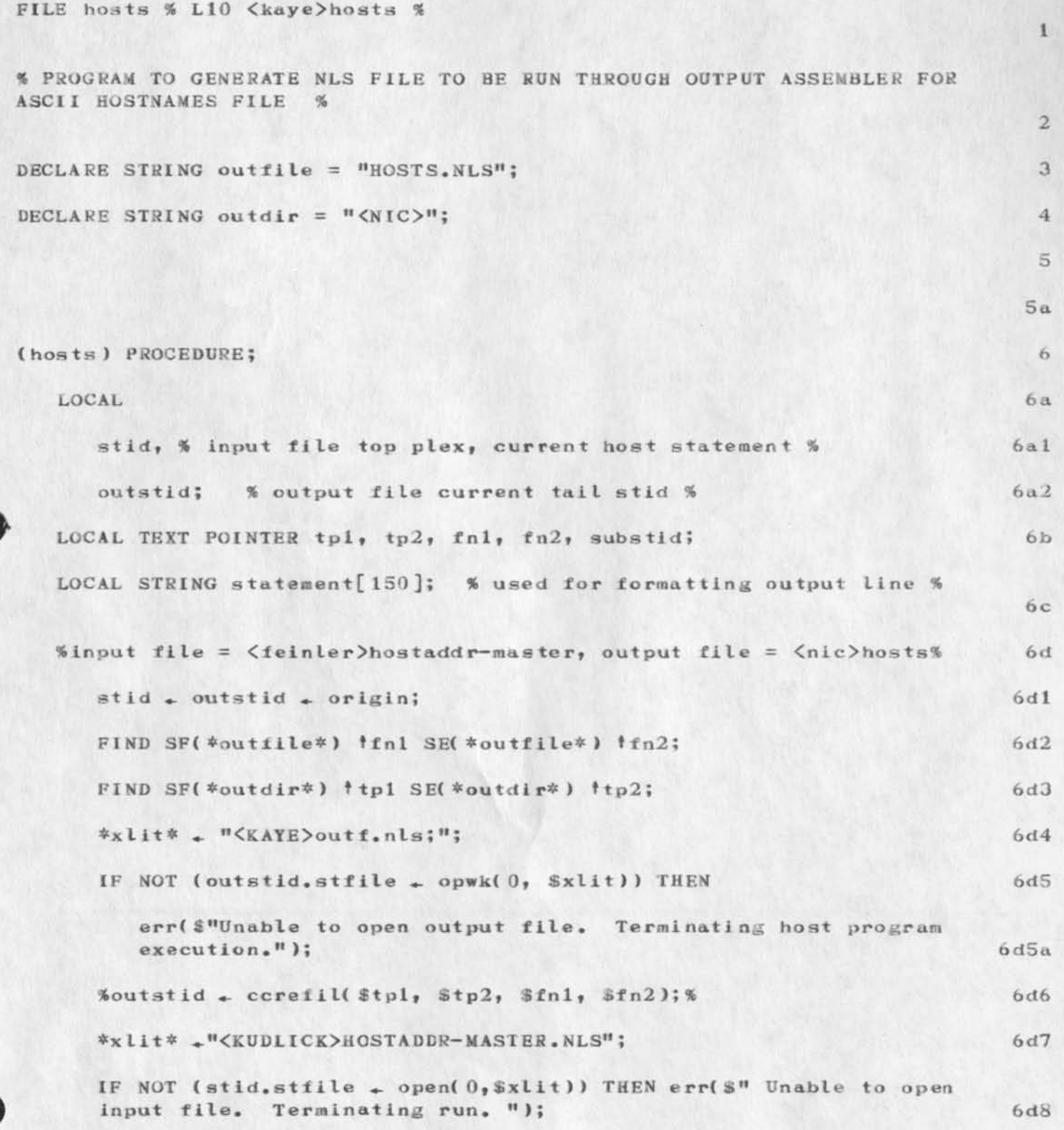

 $\,1\,$ 

IF (stid + getsub(stid)) = endfil THEN err( $S<sup>H</sup>$ Empty input file.  $6d9$ Terminating run."); **6e** % loop to process input % **6e1** LOOP 6ela **BEGIN** 6elb % get host name %  $6e1b1$ CCPOS SF(stid);  $6e1b2$  $*$ statement\* \* NULL;  $6e1b3$  $xtrnam$ (\$statement, \$swork, -1);  $6e1c$ % get host address %  $6e1c1$ substid + stid; %starting point of search%  $6e1c2$ lookup(\$substid, \$"HOST-ADDR", seqname);  $6e1c3$ IF substid = endfil THEN err(\$"Host program failed to find label: HOST-ADDR in substructure to a top level statement. Terminating  $6e1c3a$ abnormally."); substid + getsub(substid); %data is one level down%  $6e1c4$  $6e1c5$ FIND SF(substid) > SNP |tpl \$D |tp2;  $6e1d$ % build first line of entry %  $6e1d1$ \*statement\* + \*statement\*, ', , tp1 tp2; 6e1e % output first line of entry %  $6e1e1$ outstid  $\leftarrow$  cis(outstid, \$statement, sucdir); 6elf get status attribute %  $%$  $6e1f1$ substid + stid; %starting point of search% 6e1f2 lookup(\$substid, \$"SITE-STATUS", seqname); IF substid = endfil THEN GOTO nosite;  $6e1f3$ 

# DSK 6-FEB-74 10:26 21813

## BEAR WITH ME PLEASE

a lar a ...

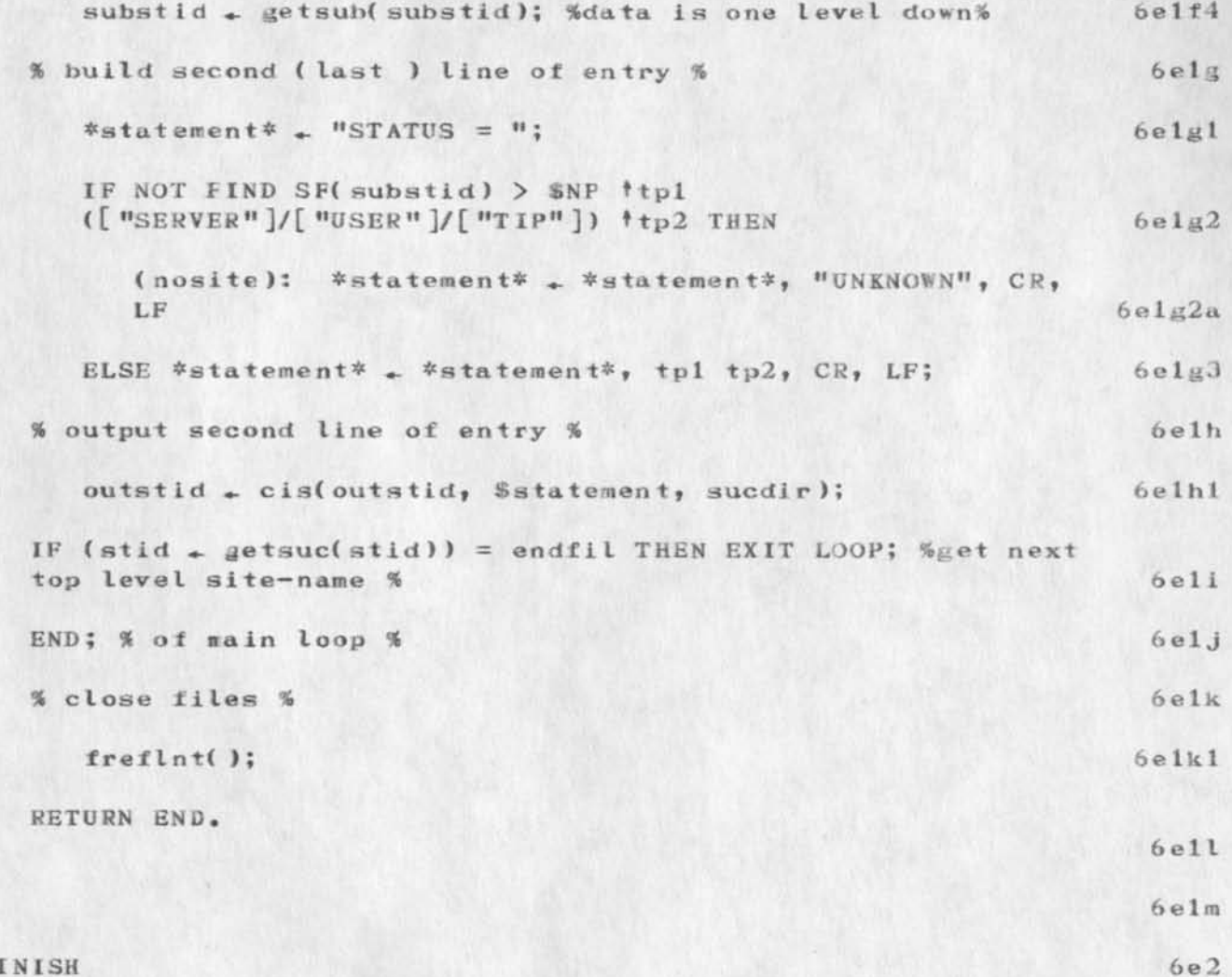

FINISH

 $\sqrt{3}$ 

 $\mathbf{e} = \mathbf{e} \cdot \mathbf{e} = \mathbf{e}$ 

(J21813) 6-FEB-74 10:26; Title: Author(s): Diane S. Kaye/DSK; Distribution: /JBN; Sub-Collections: SRI-ARC; Clerk: DSK; Origin: <TEJOURN AL>D6 1020.DSK. NLP; 1 9 6-FEE-74 10:20 *DSK* ; F (J1234) 6-FEB-74 10:20; Title: Author(s): /DSK; Sub-Collections: SRI-ARC; Clerk: DSK; Origin: <KAYE>HOSTS.NLS; 4, 6-FEB-74 08:43 DSK ;

 $\mathbf{I}$ 

Are they still there?

Tom, I got some mail we sent back from Duncan Lawrie and Jurg Nievergelt of Illinois. Are they no longer with you? Please let me know so that I can modify the identfile as such. Regards, Marcia

MLK 6-FEB-74 11:26 21814

Are they still there?

 $\label{eq:1.1} \mathcal{H} = \mathcal{H} - \mathcal{H} = \mathcal{H}$ 

(J21814 ) 6—FEB—74 11:*26*; Title: Author( s): Marc1 *a Lynn* Keeney/ML*K*; Distribution: /TPM; Sub-Collections: SRI-ARC; Clerk: MLK;

 $\mathfrak{D}$ 

NETED biggy

#### here we go—

First, an ad hoc convention: to make commenting easier, I'll number the points, and put a \* on ones I think need a "vote" (i.e., that others should be sure to address). \*1. I get an implication that Wayne thinks we're prompting in Input mode. I think we're only prompting in Edit mode. (see no reason to slow the user down when he's inputting). 2. the "working dir" ref, is necessary for those who have the concept and the quotation marks should make it undisturbing to those who don't. (trying to avoid the hobgoblin of naming conflicts)

•3. the implied "h" IS new, meant to be a solution to problem Grothe observed. definitely assume it will terminate in repeated request for file name, but didn't think it necessary to spell out in Usage, ok?

4. the ambiguity on  $^n n^n$  will be fixed by changing the ";" to ", and" (i.e., the offending phrase only applies to EOF considerations). 5. I take "message of the form" to imply that this is not intended to be cast in concrete. don't think small variances in such messages will bother anyone (or anything, as "automata" better not be getting error msgs )• I fear we'll be at this forever if we try to get too close a match, down to exact formats of things which will only be seen by human users. (my implementation actually puts many offending lines on a second output line, hut I don't think it's a problem) (can, of course, alter if others think it is) \*6. re printing <top> msg, £ thought it was Wayne's idea (because it could take a while). Shall we drop it? (aside: I'm sure the final "." was mentioned at the meeting).

7. re "input" vs. "Input.", we can certainly fix it (I like the final period), but again I can't get over concerned as any self- respecting automaton would Just be looking for the stuff

it knows is there ("Input" whehter or not there's a "."). \*8. re "d" printing, this might well be *my own* memory at fault, but I thought there was some particular reason adduced at the mtg for liavi ng

it print (like to make sure the user knew what had happend or something), am willing to change if that's the consensus. will certainly clarify its suppreasabiIity if we keep it. 9. Don't like the idea of an arg for "save" as I think it would be awfully confusing to the novice. Have already made a big fuss over the w/quit sequence and would like to leave save straightforward. \*10. re merge I think squirting out the last line of the new stuff is a win. someone had suggested having it say "edit" when done (again because it might take a long time (Wayne?)), but this feels much cleaner, as it clues the user in on what he's gotten. again, this isn't hard to change, but needs a consensus.

\*11. addressed the leading blanks problem earlier. apologize again, pls confirm that what I suggested yesteday is ok.

4

NETED biggy

 $\mathbf{r}$  .  $\mathbf{r}$  ,  $\mathbf{s}$ 

12-n. all other points Wayne made I agreed with and have acted on without comment (unless I missed something by accident). 3

suggested next steps: a) get your "votes" in on these points; b) let ire know if there\* re any other problems with the writeup/spec c) run the examples against your own implementation Just for fun d) I'll finalize the writeup/spec A.S.A.P.; e) we'll spring it on the world

Final interesting item: Burchfiel (at BBN) has asked for copy of pl/t version so as to convert to BCPL and use as part of new lOx sndmsg/readmail package. Sounds hopeful to me. (They prefer BCPL to SAIL is why they're not picking up Jim's) (Will try to get them both Chris's and mine to choose from) cheers, map  $\begin{bmatrix} 6 & 2 \\ 3 & 5 \end{bmatrix}$ 

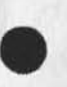

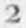

NE7ED biggy

 $\sim$   $\sim$   $\sim$   $\sim$ 

(J21815 ) 6—FEB—74 11:44; Title: Author(s): Michael A• Padlipsky/MAP ; Distribution: /NETED ; Sub-Collections; NIC NETED; Clerk: MAP;

1

more games '?

#### Jake:

 $\begin{array}{ccc}\n\bullet & \bullet & \bullet & \bullet & \bullet & \bullet\n\end{array}$ 

there have been some questions about "life" programs available in the network, it seems that these should appear some where in the n"nic" command resources notebook info. i know that the was one on tenex systems, and that mit-ai had the most elaborate graphics disply version anyone ever dreamed of. also other "game" programs like chess, checkers, nim, doctor, and parry, mabe that it is hard to tell if thes are games or al programs. -- jon.

1

more games ?

 $\label{eq:1} \mathcal{F} = \mathcal{F}(\mathbf{x},\mathbf{u})$ 

(J218J6) 6—FEB—74 11:53; Title: Author(s): Jonathan B. Postel/JBP; Distribution: /JAKE; Sub-Collections: NIC; Clerk: JBP;

MDK 6—FEB—74 13:03 21817 What NLS Has That MST Will Undoubtedly Want: i.e., Immediately Sellable Features

This brief note  $---$  hastily put together for possible use in the meeting with Perry and Fields on Feb.  $11-12$  --- states what I think our thing is ... the main things we've got that others don't match, i.e., what we can (in my opinion) sell to the world, and especially to the MST program. (The word "sell" is used generieally, to mean give, or proudly advertise, or solicit further research funds for, or make available to others in any way we can think of --- within or outside the MST context.) 1a CBVIOUS THINGS 2 To me, the most obvious thing we've got that's better than anyone else's system is a two-dimensional user interface for manipulating  $2a$ information. This includes — the mouse—keyset combination and detached keyboard? 2al — the design and implementation of "bugging" concepts (with backspace, or "back-up", of selections an essential aspect); 2a2 — machine—readable, person-readable, buggabIe links; 2aJ — split-screen display with cross—window editing; 2a4 — viewspecs for condensing and rooming in on the displayed **information;**  $2a5$ — scrolling through the hierarchical file structure. 2a6 — line-processor for making all this available on other alphanumeric display systems 2a7 The second most obvious thing is the tree—struetured, variable—length text records. This includes 2b — statement hierarchy; 2b1 — structure editing; 2b2 — statement naming (wth user-settable name delimiters) 2b3 Not least in this list of obvious things is the Journal and Ident systems. Despite many remaining design and implementation problems, oversights, bugs, human engineering problems, etc., these are still damned good, advanced systems, especially in these

areas: 2c

 $1$ 

*b* 

MDK 6-FEB-74 13:03 21817 What NLS Has That MST Will Undoubtedly Want: i.e., Immediately Sellable Features

 $\mathbf{r}$  **/**  $\mathbf{r}$ 

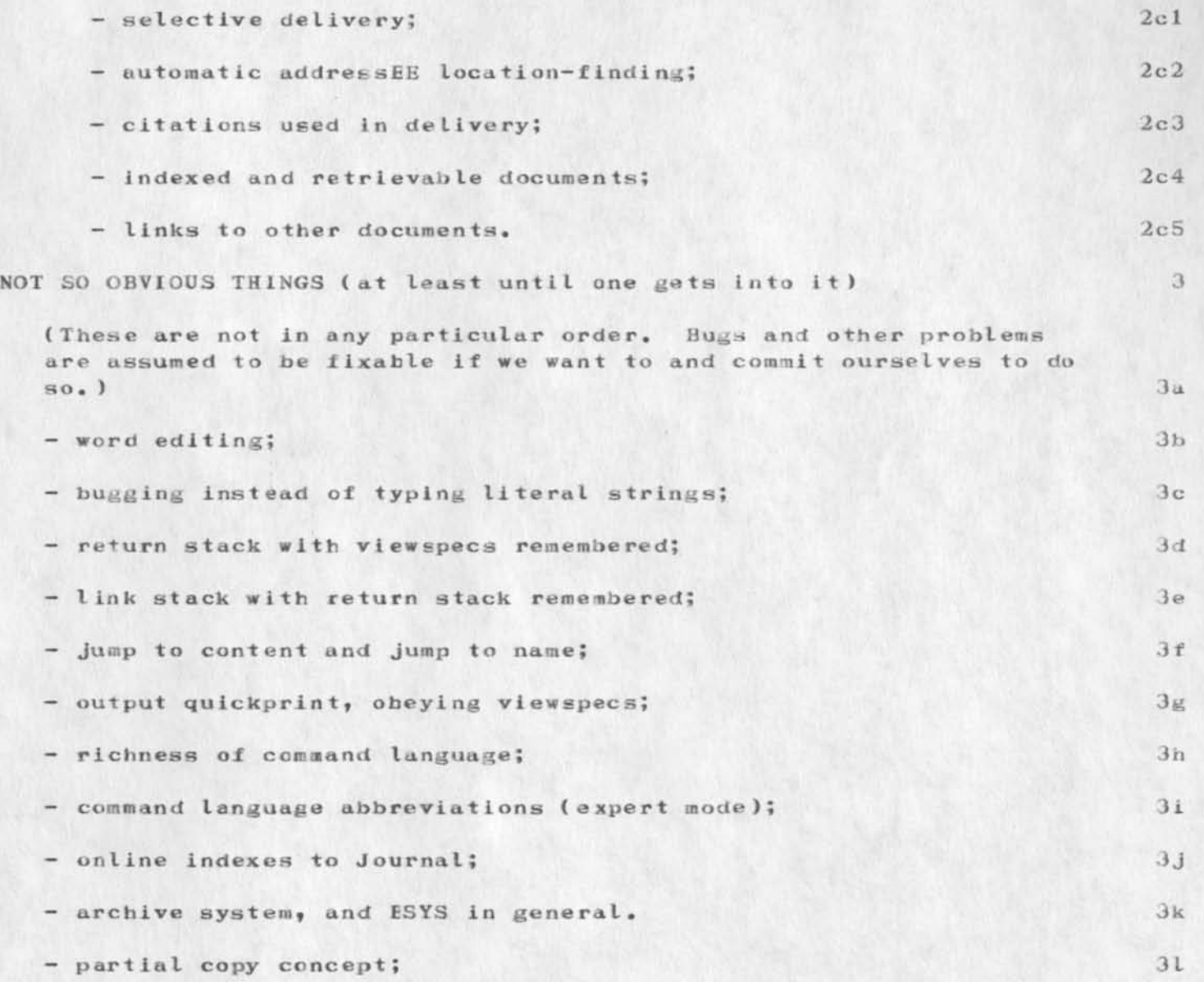

2

MDK 6-FEB-74 13:03 21817 What NLS Has That MST Will Undoubtedly Want: i.e., Inmediately Sellable Features

(J21817) 6—FES—74 13:03; Title: Author(s): Michael D• Kudlick/MDK Distribution: /RWW JON CHI PR; Sub-Collections: SRI-ARC; Clerk: MDK; Origin: <KUDLICK>THOUGHTS.NLS; 2, 6-FEB-74 12:57 MDK ;

 $\mathbf{v}$   $\mathbf{v}$ 

Office—1 Trouble Shooting and Status items

Response to inquiries by DLS,

 $\frac{1}{2} \left( \frac{1}{2} \right) \left( \frac{1}{2} \right) \left( \frac$ 

 $JHB 6-FEB-74 13:38 21818$ 

Office—1 Trouble Shooting and Status Items

Duane \* The following are being done and should be finished soon. 1) We are sending you a mouse that has been rebuilt to improved design specifications. It was mailed this week and represents some effort on our part as you might well imagine. Please PLEASE send us one of yours back immediately because we have runout other words, until we get yours we are short one. I really hope that the new one solves your problems, you certainly have put up with them for a long time. If it does we will coontinue the procedure of trading you rebuilt mice for yours one at a time Cross your fingers. 1a 2) Cafarelli should be able to log in ... system dir was mispelled lb *3)* Original spelling of Bucciero given us is being changed to this one. 1c

4) Deconde has been entered into the ident system here should be transferred there automatically by Fri. Id

5) RADC-TIP group ident being updated 1e

 $6$ ) (userguides, arclocator, 1:xm) should work. The Userguides were brought over without the journal <catalog> dir. That is now at  $\text{Office-1.}$  lf

7) No Office-1 users will have write priviliges at ARC. 1g

8) Journal delivery at Office-1 has been set to automatic. This is placing heavy loads on the system due to the increased dependency on disc swapping because of a smaller drum. We may therefore change it to once a day automatic. lh

9) Archive is not running yet but should be sometime next week. 1i

I an sending this to KW AC becuase it contains some items of interest to architects. Additional elaboration will follow in subsequent Journal items. Jim  $2$ 

1

 $\mathbf{1}$ 

 $\overline{2}$ 

3

 $-2$ 

We are ready to launch a new service to announce selected new publications received.

Two former efforts to announce external publications received at ARC, an announcement bulletin with abstracts, and an ARC catalog, have long since been suspended, and at present not only periodicals but external reports received here are unannounced. The cataloging activity is so far behind that such reports go into a limbo which even MEJ cannot access satisfactorily.

To give ARC people the chance to look at new documents, MEJ will prepare citations in bibliographic format for selected publications received, and will issue a new list each week. You can look at the list in the Journal, and if you find a publication you would like to see, ask MEJ for it.

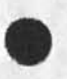

JBN 6-FEB-74 14:28 21819 A New Weekly Bulletin to Announce Publications Received at ARC

(J21819) 6-FEB-74 14:28; Title: Author(s): Jeanne B. North/JBN; Distribution: /SRI-ARC; Sub-Collections: SRI-ARC; Clerk: JBN; Origin: <NORTH>BULLNOTICE.NLS; 2, 1-FEB-74 13:51 JBN ;

 $\overline{\phantom{a}}$ 

Note a change in the convention for links from the function branch for a command, to the syntax for that command. Instead of saying ##<syntax copy SIRING>##, say ##<\*copy STRING>## to speed up searching time. Likewise, the example link could be changed from ##<example copy STRING>## to ##<\*copy \*copy STRING>##, but I don't think it is worth changing the example links at this time. 1

- 3

KIRK 6-FEB-74 15:54 21820

(J21820 ) 6-FEB—74 15:54; Title: Author(s): Kirk E. Keliey/KIRK? Distribution: /DVN JBN; Sub-Collections: SRI-ARC; Clerk: KIRK;

 $x - 4$ 

 $\mathbf{1}$ 

 $1a$ 

 $\overline{2}$ 

3

XNLS Documentation, What Little There is Now

Charles Irby asked me to supply you with any documentation we have for XNLS. I' afraid the only thing that is in anything near a readable state is:

DVN S-JAN-74 15:54 18374 Qucik Reference New DNLS for Old DNLS Users Location:  $(GJOURNAL, 18374, 1:w)$ 

As Charles may have mentioned, we are working on an online file  $\langle$  documentation, help, > which will be widely informative about NLS through a query lanuage and from that will write a user guide, but that guide is months away.

I intend to update the Qucik Reference from time to time, and put out a TNLS version when there are a significant number of TNLS users. If you wish I will distribute them to you.

/"

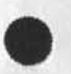

XNLS Documentation, What Little There is Now

 $m \rightarrow n$ 

(J21821) 6-FEB-74 19:53; Title: Author(s): Dirk H. Van Nouhuys/DVN; Distribution: /SSP CHI(fyi) JMB(fyi) KIRK(fyi); Sub-Collections: DPCS NIC; Clerk; **DVN;** 

### DVN 6—FEB—74 21:16 21822

 $\mathbf{1}$ 

 $\mathbf{2}$ 

What Can We Give Non-Net People to Read About MST?

f spoke yesterday with Hob Spencer of DDSI• He asked me if we had any paper about the MST project that he could study.

It was not clear to me that documents such as your sendmessage calling the Meeting of last week in Boston are proper for circulation. Should I send him a copy? If not, is there anything I can send him?

1

What Can We Give Non-Net People to Read About MST?

 $\cdot$  .

 $(J21822)$  6-FEB-74 21:16; Title: Author(s): Dirk H. Van Nouhuys/DVN; Distribution: /CF SDC2 RWW(fyi) JCN(fyi) NDM(fyi) EKM(fyi); Sub-Collections: DPCS COM SRI-ARC NIC; Clerk: DVN;

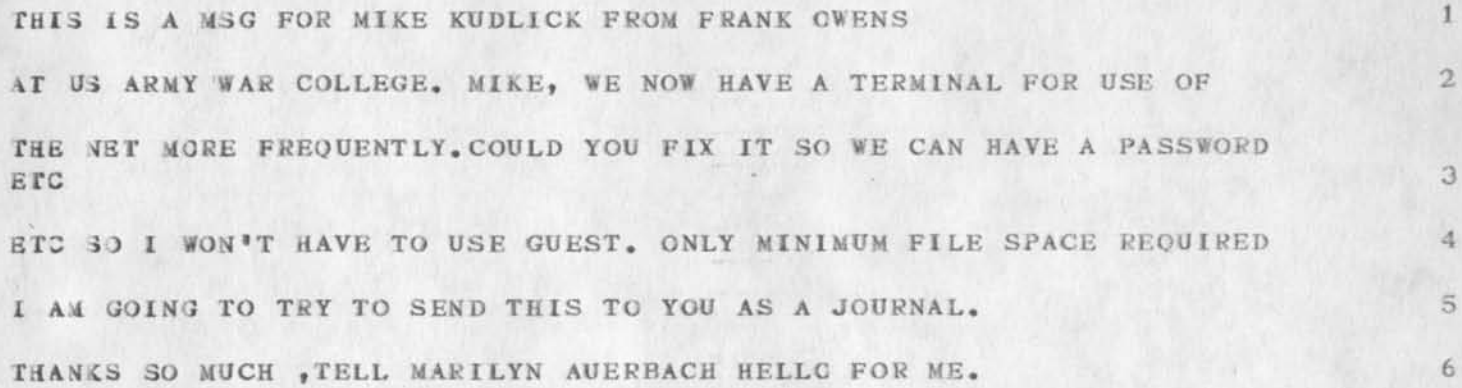

 $\mathbf{1}$ 

4E MlJl

 $\frac{1}{2}$ 

( J 21 3 2 4 ) 7—FEB—74 05:57; Title: Author(s): Guest O. ARC/ARCG; distribution: /MDK MFA; Sub-Collections: SRI-ARC; Clerk: ARCG; Origin: <GUEST>MEMO1.NLS;1, 7-FEB-74 05:48 ARCG ;

Applicant a

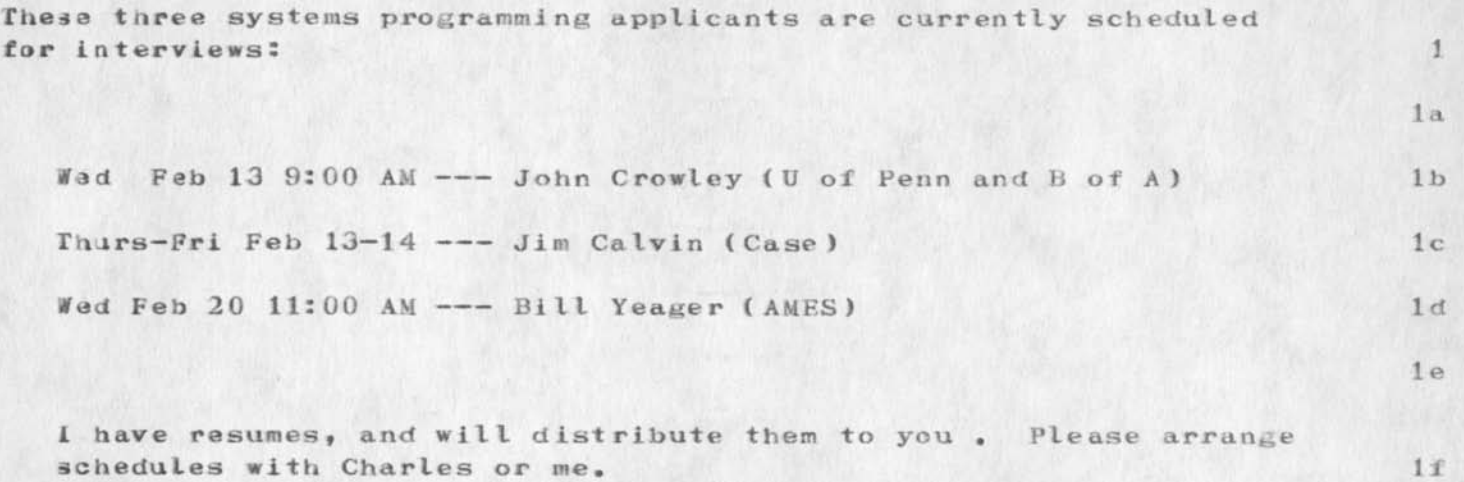

Applicants

(J21325) 7-FEB-74 08:21; Title: Author(s): Michael D. Kudlick/MDK; Distribution: /RWW CHI KEY RGL JEW EKM DCW JDHJ Sub-Collections: SRI-ARC; Clerk: MDK;

 $\mathcal{L} = \mathcal{L} \times \mathcal{L}$
Correction Applicant Visit Schedule

 $\sim$ 

The dates in this note correct my previous note. Calvin is visiting Thurs and Fri, Feb 14 and  $15$ , not Feb 13 and 14 as I had said. Sorry.

## Correction Applicant Visit Schedule

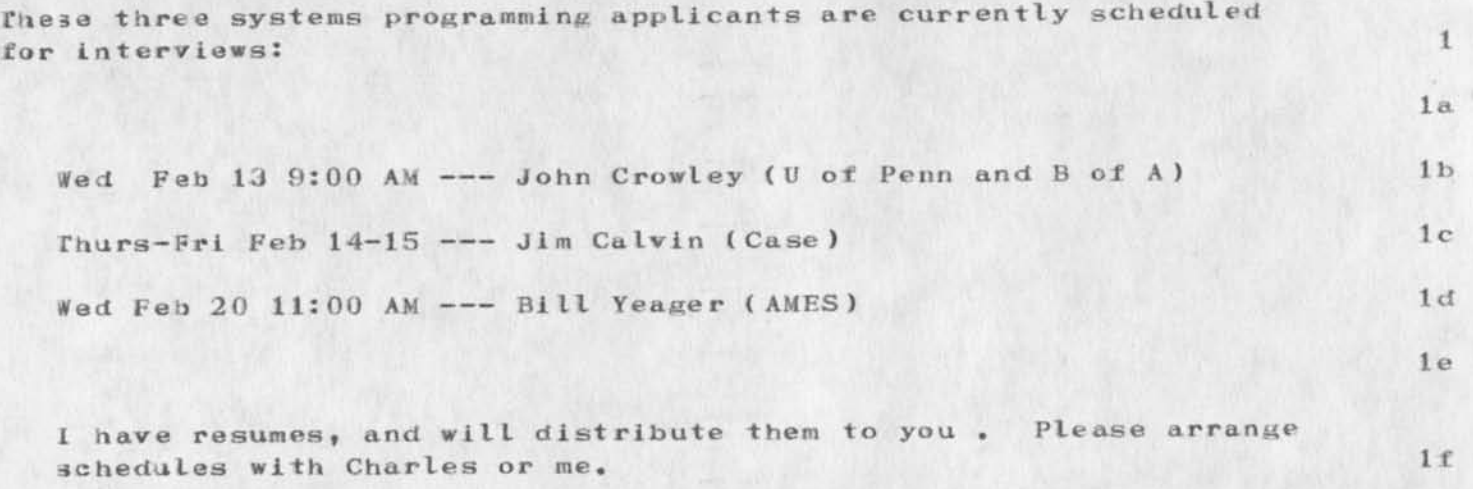

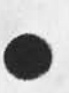

 $\epsilon$  , which is

Correction Applicant Visit Schedule

 $\mathbf{w} = \mathbf{c} \mathbf{u} - \mathbf{w}$  .

( $J21826$ ) 7-FEB-74 09:49; Title: Author(s): Michael D. Kudlick/MDK; Jistribution: /RWW CHI KEV HGL JEW EKM DCW JDH? Sub-Collections: SRI-ARC; Clerk: MDK;

DSK 7—FEB—74 09:59 21827

User Program Scenario

J.

 $\sim$   $\epsilon$ 

 $\mathbf{\bar{x}}$ 

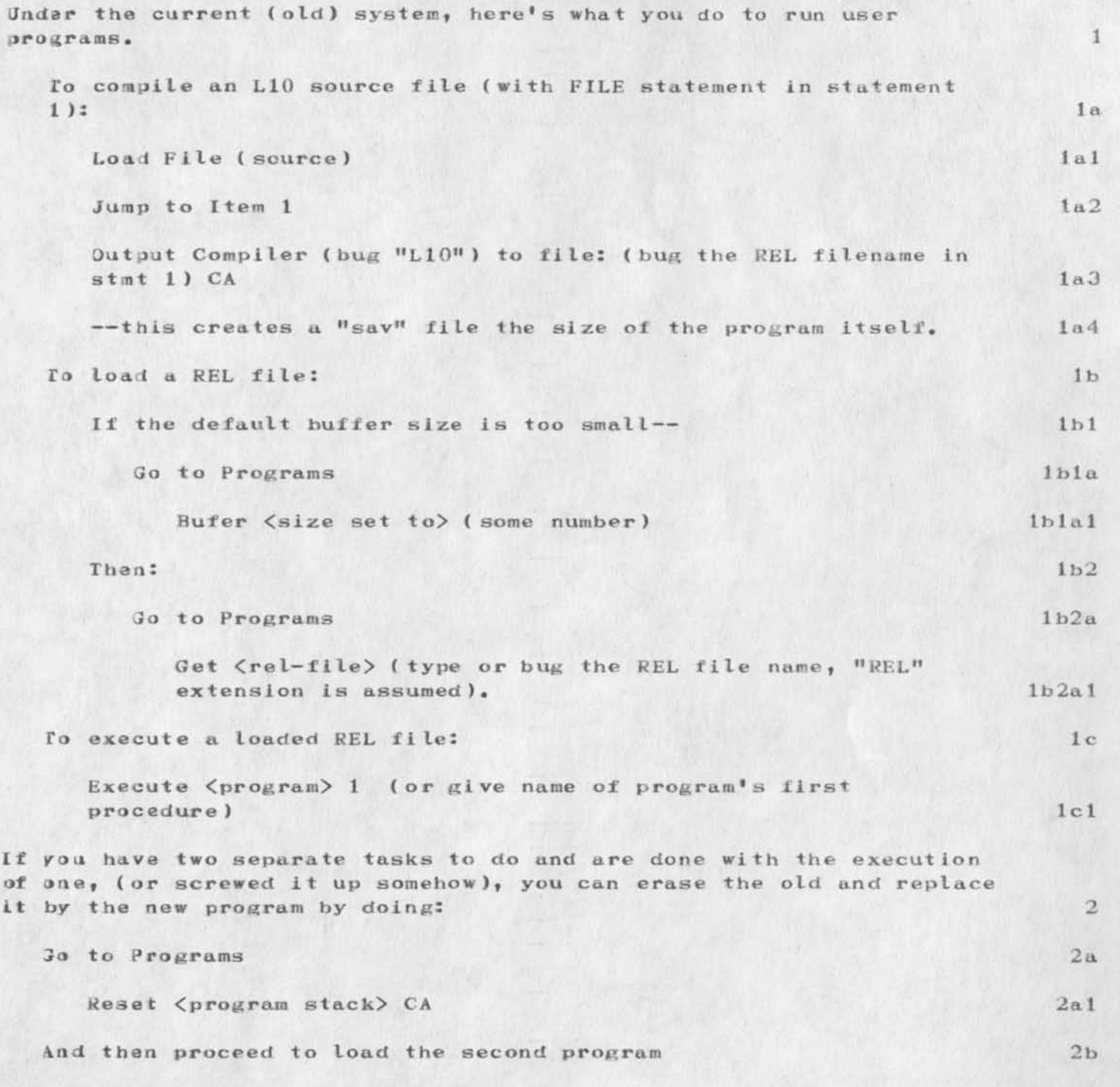

DSK 7—FEB—74 09:59 21827

Jser Program Scenario

 $\sim$ 

( $J21827$ ) 7-FEB-74 09:59; Title: Author(s): Diane S. Kaye/DSK; Distribution: /MDK MLK; Sub-Collections: SRI-ARC; Clerk: DSK? Origin: <KAYE>PROGRAMS, NLS;3, 7-FEB-74 09:57 DSK ;

3

 $\overline{4}$ 

5

6

Note from Dale Stern Concerning Hal Murray's Visit

Net mail from site CCA-TENEX revd at 7-FEB-74 07:48:10  $\mathbf{1}$  $1a$ Date: 7—FEB—74 1043-EDT  $1<sub>b</sub>$ Prom: DALE at CCA  $1<sub>c</sub>$ Re: HAL'S VISIT  $1d$ cc: MICHAEL at NIC, HGM  $\mathfrak{D}$  $\cdots$ 

**YOU SHOULD HAVE ALREADY RECEIVED HAL'S MESSAGE. I WILL SEND THE UDCUMENTS THAT 1 PROMISED YOU WITH HIM. AS SOON AS THE TWO** OF **US STOP ARGUING ABOUT WHICH VERSION** OF **THE DATACOMPUTER YOU SHOULD PLAY lira, I'LL FTP THE PROGRAMS THAT I PROMISED.** 

**IT SEEMS THAT SOMEONE LOGGED IN AT THE NIC AS CCA HAS TRIED TO TELNET TO dERE. SINCE NOBODY HERE KNEW ABOUT THAT DIRECTORY UNTIL I WAS OUT THERE, IT COULDN'T HAVE BEEN ANYBODY HERE. IS THERE ANY WAY OF FINDING OUT WHO IT WAS AND/OR PREVENTING IT IN THE FUTURE?** 

**HAL IS AM EXCELLENT PROGRAMMER WHO KNOWS THE DATACOMPUTER INSIDE OUT. HE IS DIRECTING THE IMPLEMENTATION GROUP. PICK HIS BRAIN WHILE HE IS OUT THERE. HE'LL BE ABLE TO GIVE YOU MORE INTELLIGENT ANSWERS THAN I CAN TO QUESTIONS LIKE WHETHER YOU SHOULD USE A MULTIPLE FORK STRUCTURE, ETC.** 

REGARDS, DALE

 $\sim$   $\sim$ 

Nate from Dale Stern Concerning Hal Murray's Visit

 $\mathbf{v} = \mathbf{v} + \mathbf{v}$ 

(J21828) 7-FEB-74 12:34; Title: Author(s): Dale H. Stern/DHS; Distribution: /EKM HGL RWW CHI DCE JEW; Sub-Collections: NIC; Clerk: iJLJ

Possible Virtual Pathname Syntax proposal

Sfeetings, I have the first draft of an rfc online at the NIC (wherever that may be) in  $\langle$ ucla-nmc $\rangle$ lynnrfc.nls (ucla-nmc,lynnrfc,1) which I would appreciate comments on, The rfc proposes a standardized syntax fur specifying pathnames. Please send comments to me at the NIC Journal CDHC) or to ISI { DCROCKEP) assuming they come up one of these days, Thanks, Dave,

Possible Virtual Pathname Syntax proposal

 $\cdots \cdots \cdots \cdots \cdots$ 

(J21831) 7-FEB-74 17:25; Title: Author(s): David H. Crocker/DHC; Distribution: /AAM JBP DAY SDC2 NJN JEW KTP MAP VGC; Sub-Collections: MIC; clerk: DHC;

 $1$  .

Mail sent to BBC Through Telnet Through Ames-tip

 $\frac{1}{2}$ 

This aessage was addressed to DHC and typed in through Telnet NIC FTP while coming,in through the Ames TIP

Mail sent to DHC Through Telnet Through Ames-tip

 $4.117$ 

(J21833) 7-FEB-74 17:52; Title: Author(s): Jeanne B. North/JBN ; Distribution: /DHC ; Sub-Collections: SRI-ARC; Clerk: JBN;

JDH 7-FEB-74 17:58 21834

Idents to have Host names changed to OFFICE-1

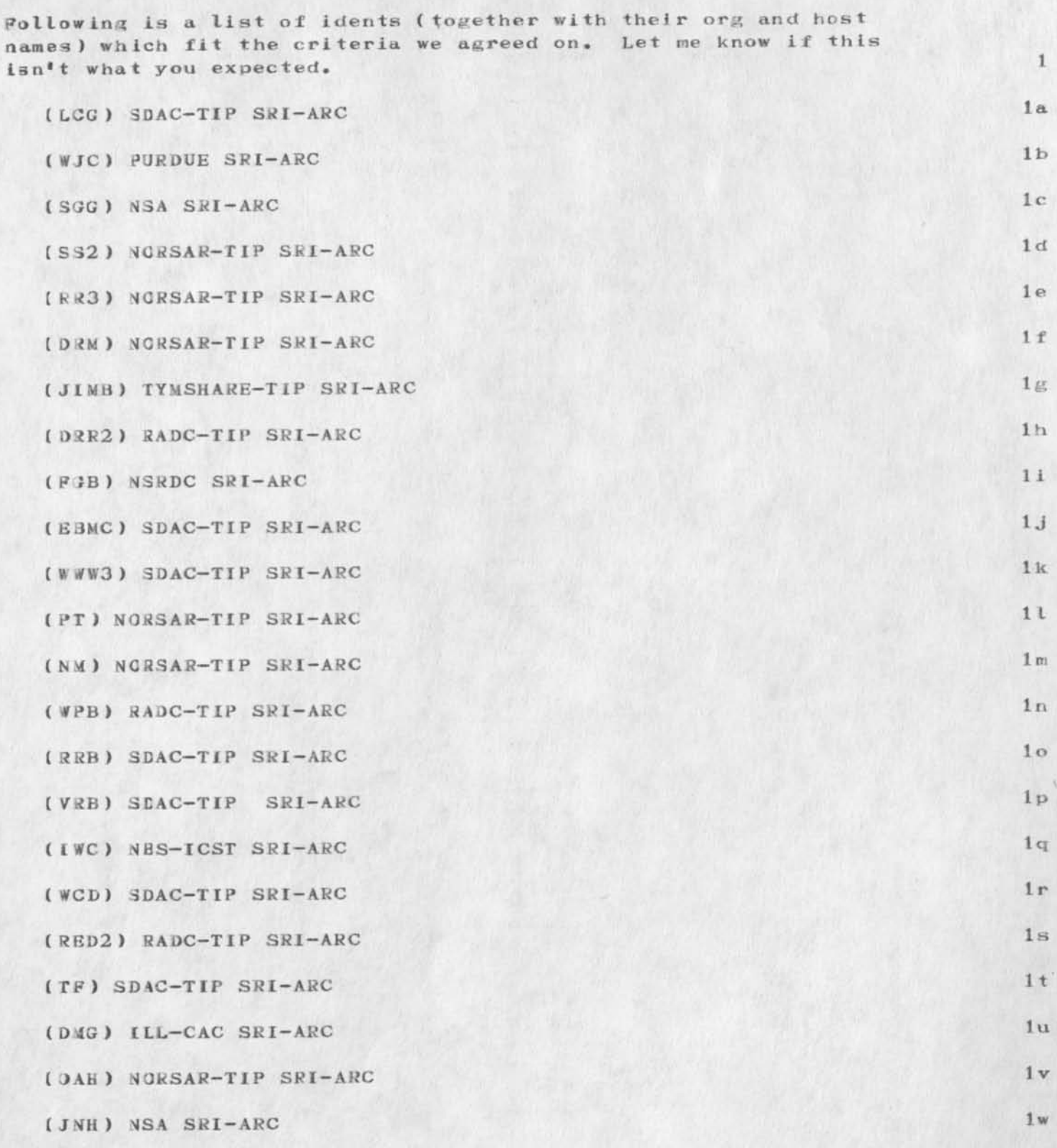

Idents to have Host names changed to OFFICE-1<br>JDH 7-FEB-74 17:58 21834

 $\overline{\phantom{a}}$ 

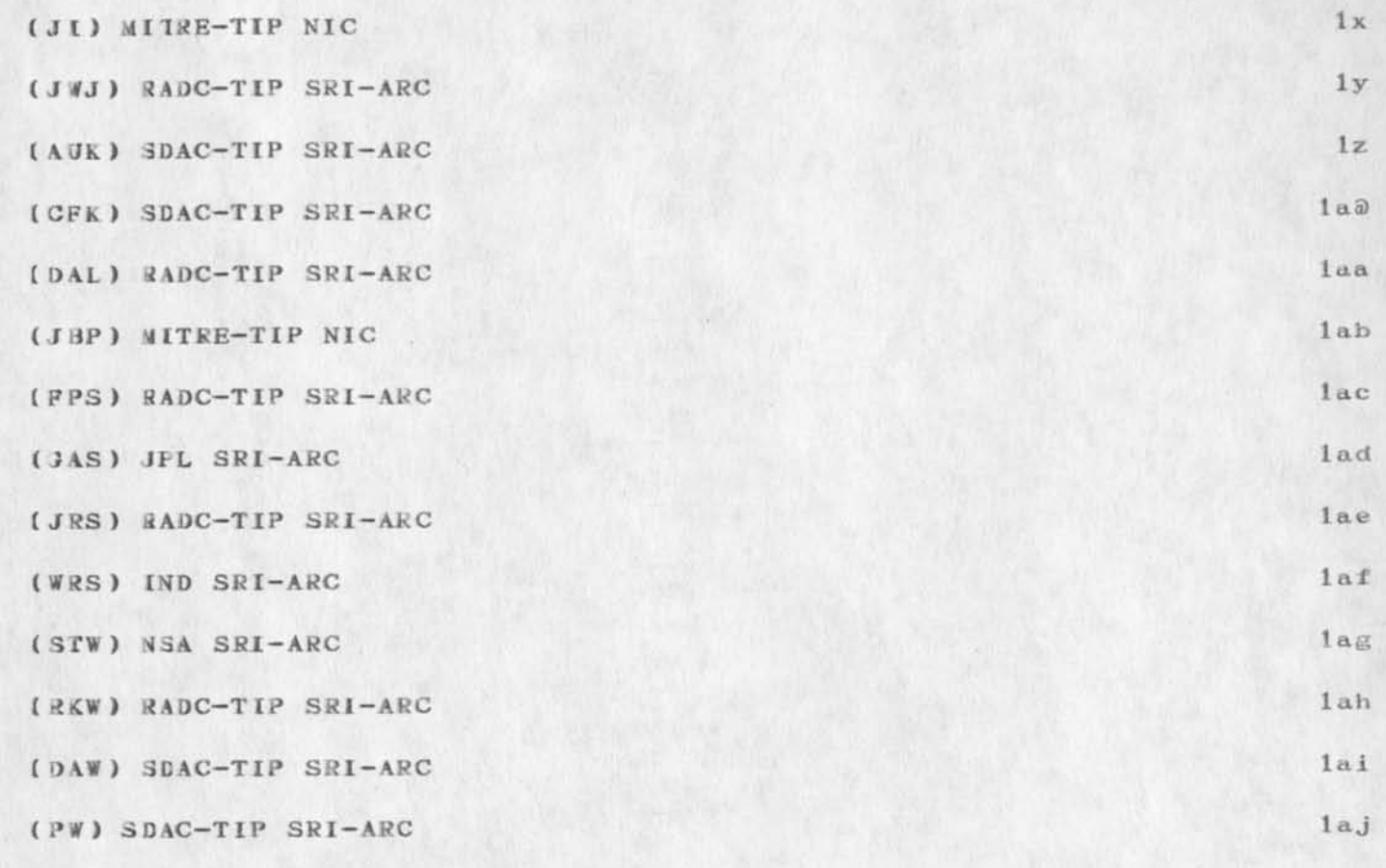

Idents to have Host names changed to OFFICE-1

 $\epsilon \ll \epsilon$ 

(J21834) 7-FEB-74 17:58; Title: Author(s): J. D. Hopper/JDH; Distribution: /MDK; Sub-Collections: SRI-ARC; Clerk: JDH; Origin: <IDENTFILE>SRIHOSTIDENTS.NLS;1, 7-FEB-74 17:17 JDH ;

 $\mathbf{1}$ 

MESSAGE SENT BY QUO MAIL , TIP, BBN

 $\star$  (  $\sim$   $\sim$   $\sim$   $\star$  )

THIS IS A MESSAGE SENT TO JEW THROUGH THE AMES-TIP, LOGGED IN AS KEV AT 33M AMD CONNECTED TO NIC

4ESSAGE SEMT BY QUO MAIL , TIP, BBN

 $x = 1$ 

(J21335) 7-FEB-74 18:04; Title: Author(s): Jeanne B. North/JBN Distribution: /JEW ; Sub-Collections: SRI—ARC; Clerk: JBN;

meeting notes for your commnets

for dirk others for info

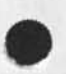

 $\mathbf{x}$ 

PGK 7—FEB—74 19:21 21836

neeting notes for your commnets

 $\cdot$   $\cdot$   $\cdot$ 

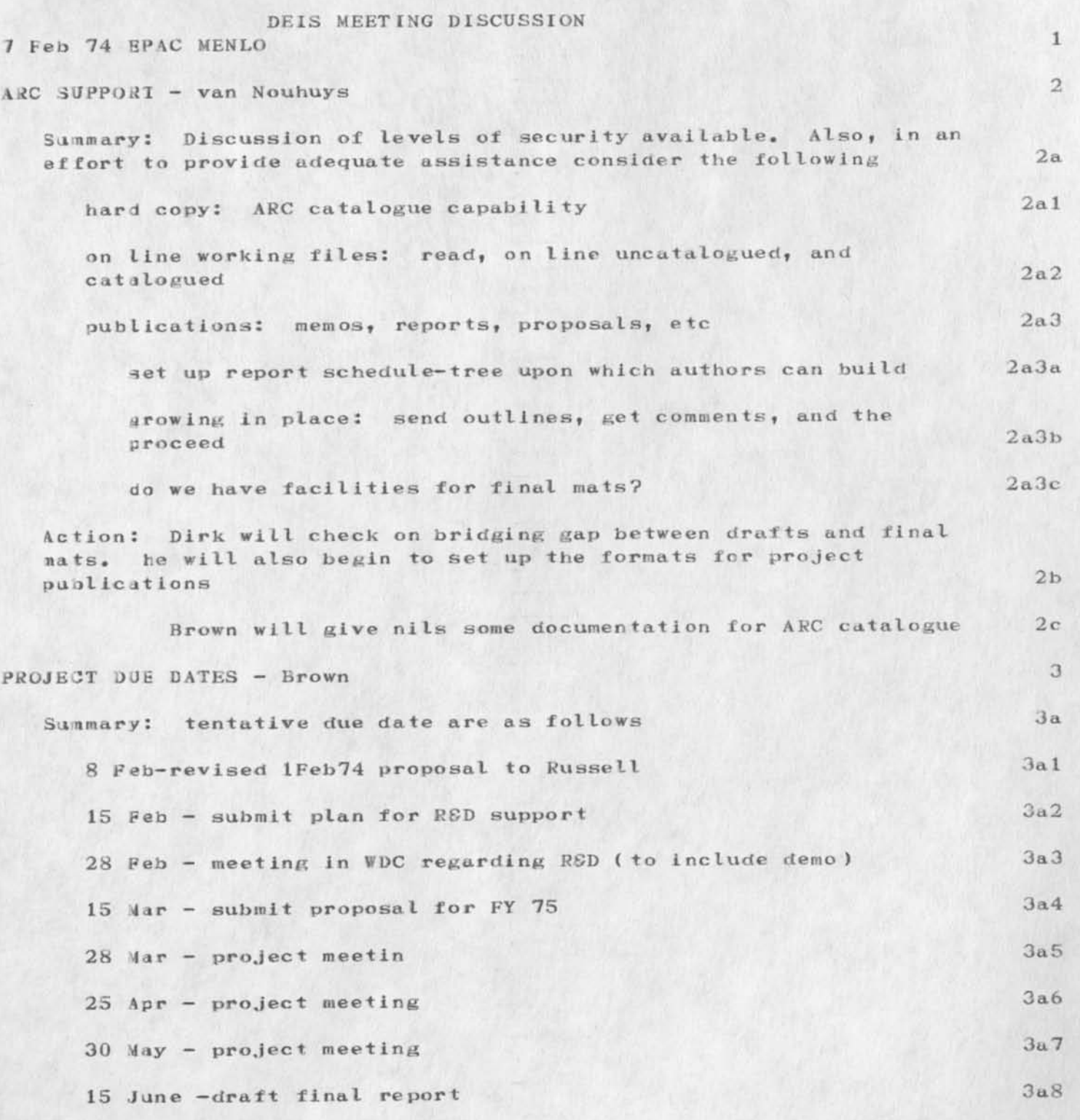

 $\mathbf{1}$ 

PGK 7-FEB-74 19:21 21836

meeting notes for your commnets

٠.

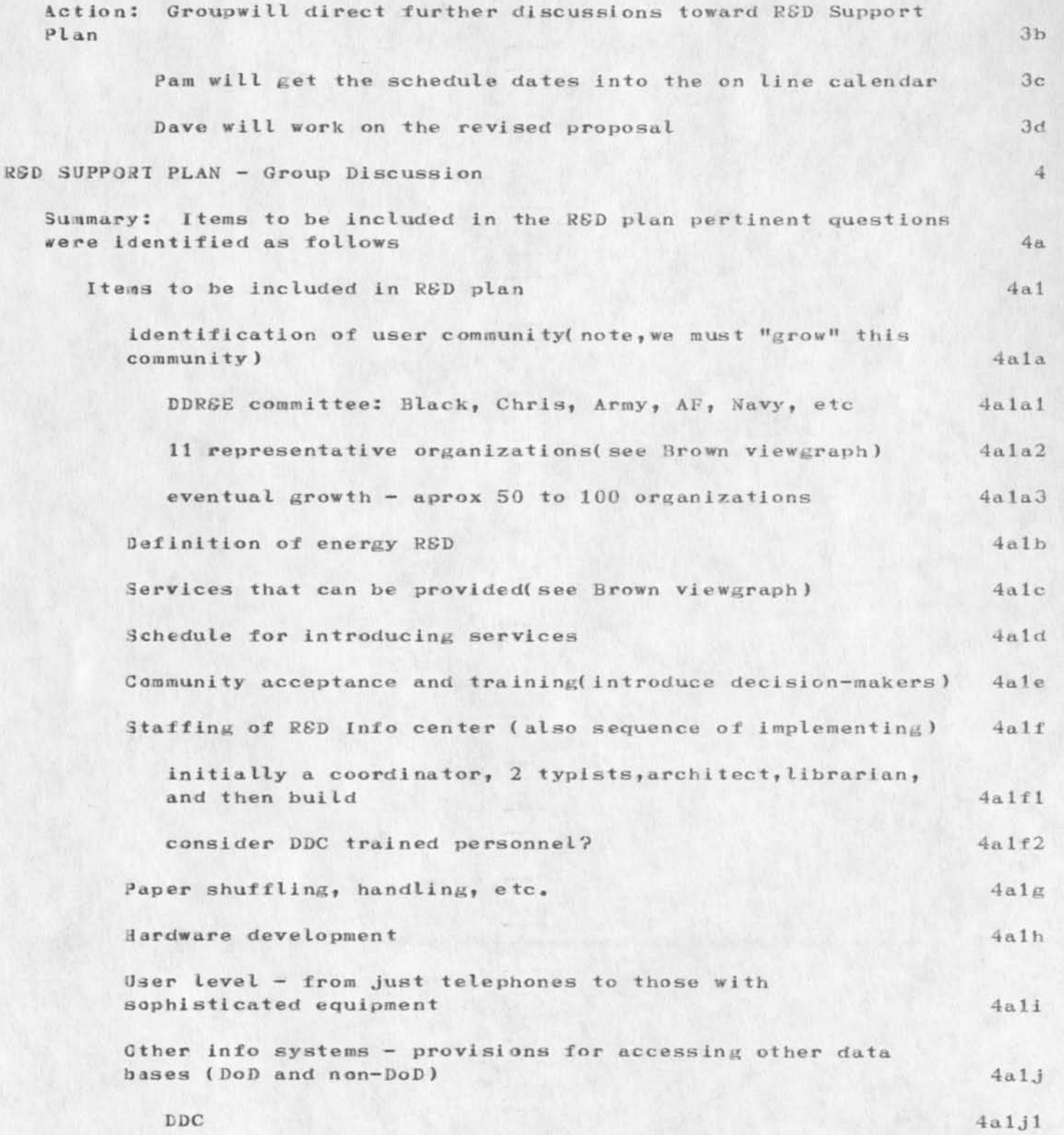

PGK 7-FEB-74 19:21 21836

neeting notes for your commnets

 $\epsilon$ 

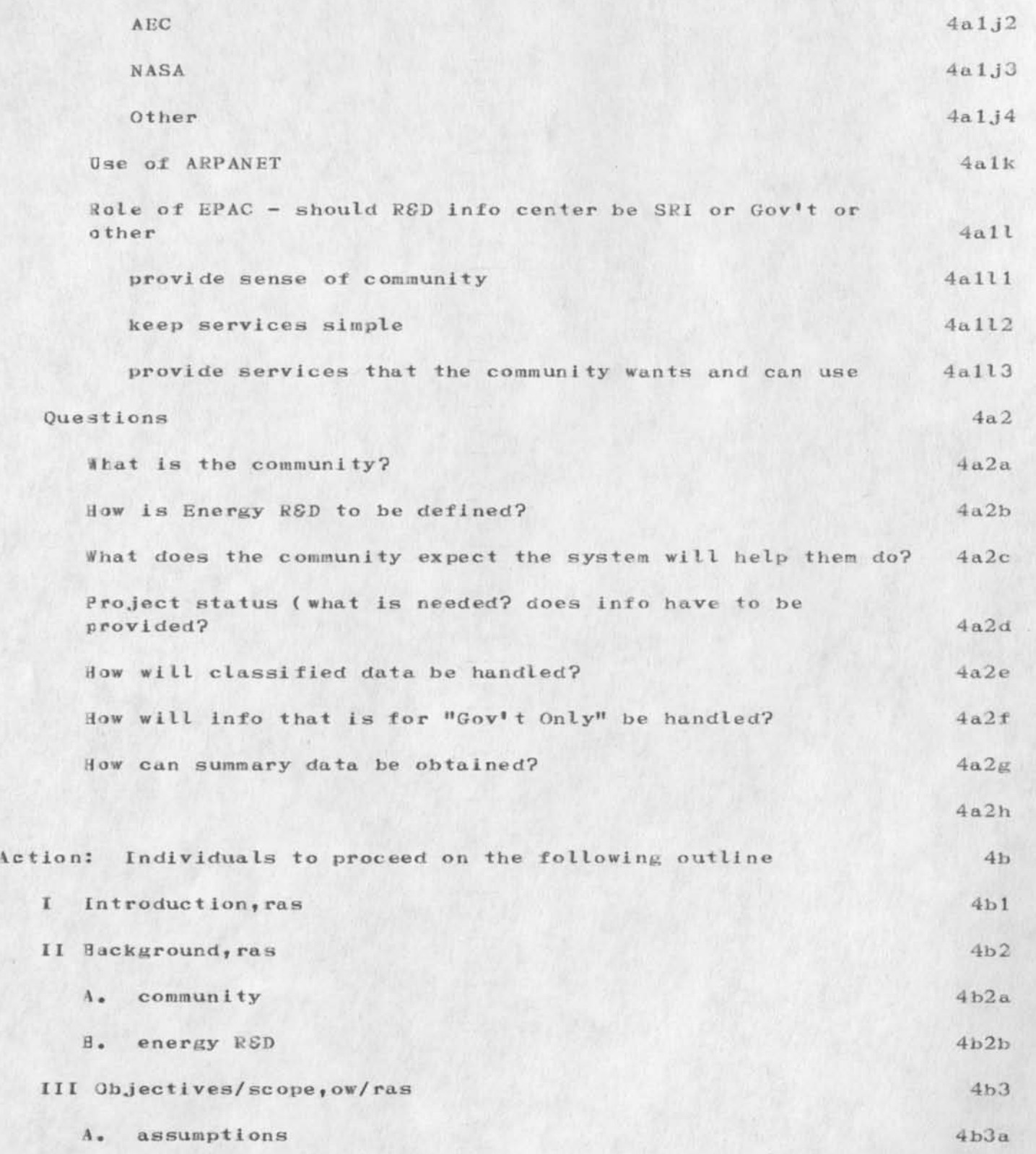

meeting notes for your comnets

At

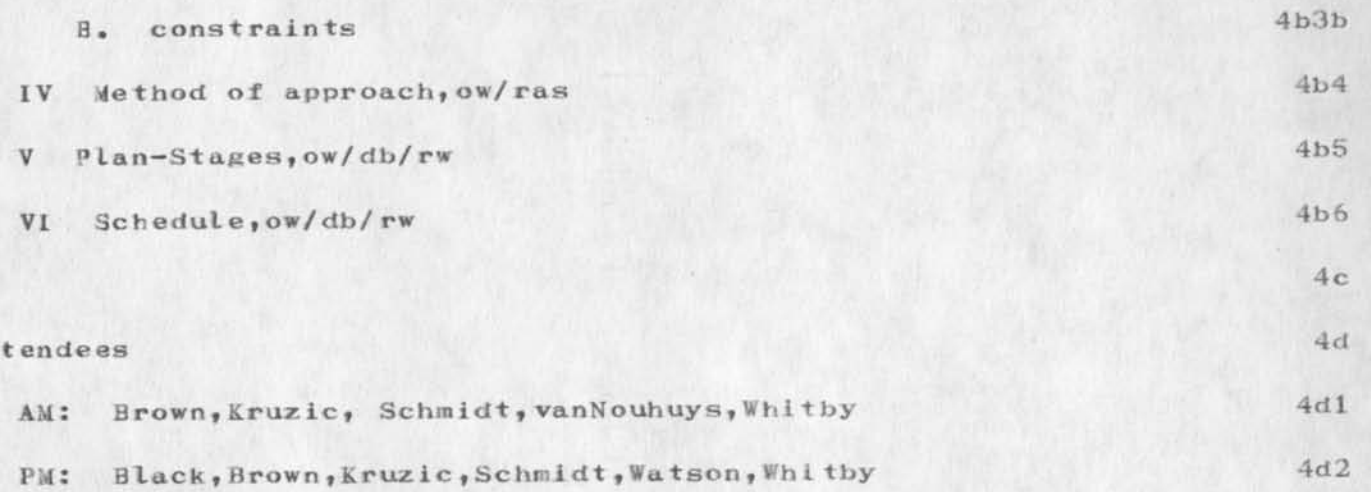

meeting notes for your commnets

 $\bullet \quad \bullet \quad \bullet \quad \bullet \quad \bullet \quad \bullet$ 

(J21836) 7-FEB-74 19:21; Title: Author(s): Pamela G. Kruzic/PGK;<br>Distribution: /DVN PGK ECW JCN; Sub-Collections: NIC; Clerk: PGK; Origin: <BNERGY>7MEETING.NLS; 2, 7-FEB-74 19:15 PGK ;

HGM 7—FEB—74 21:08 21807

1

 $1d$ 

 $\circ$ 

3

5

Memo on Datacomputer from Hal Murray

Net mail from site CCA-TENEX rcvd at 7-FEB-74 19:29:16

Date: 7—FEB—7 4 2224-EDT la

From: HGM at CCA 1b

Re: GOODIES LEFT IN <CCA>@NIC 1c

cc: 4ICHAEL at NIC, DALE, HGM

I FIP'D A FEW THINGS OUT THERE. PLEASE DELETE THEM (OR SOMETHING) WHEN YOU HAVE .....

DCL ISA SIMPLE TELNET TYPE INTERFACE. IT DOES MAINTAIN SYNC WITH THE DATACOMPUTER. IT TRANSFERS DATA OVER THE DATALANGUAGE PORTS.

RUNO9 IS SLIGHTLY MORE COMPLICATED (INPUT FROM FILES ...) AND ALSO SLIGHTLY CUT OF DATE. (VERSION 0/9 RATHER THAN NEWER 0/9.5) BUT IT MIGHT BE INTERESTING. 4

FOSPAC IS ALSO OUT OF DATE. IT HAS BEEN USED A BIT BY THE ETAC GUYS FROM FORTRAN (NUMBER CRUNCHING - TABLE GENERATING) TYPE PROGRAM(S?).

WE WILL PROBABLY REWRITE IT TO USE THE NEW NEW DCSUBR WHEN IT ARRIVES.

THE OTHERS ( SMART, TABLES, PI, DCSUBR ) ALL GO TOGETHER TO MAKE A SOMEWHAT \* SMART• PACKAGE THAT CAN BE USED TO SELECT RECORDS FROM A FILE, AND COUNT OR PRINT THEM. IT CAN ALSO PRINT ONLY SPECIFIED FIELDS OF THE SELECTED RECORDS. 7

WE CAN ALSO SUPPLY A PSEUDO FTP WRITTEN IN HARVARD SORTA TGPS-10 CODE IF THAT IS INTERESTING. 8

ME (MARTIN FROST) AT SU-AI ALSO HAS WRITTEN SOMETHING. 1 DON'T KNOW WHAT ITS CURRENT STATUS IS ( PROBABLY STILL DEVELOPING) BUT IN CASE YOU BUMP INTO HIM...

AS FOR FORKS, I HAVE HAD TROUBLES TRYING TO DEBUG MULTI FORK THINGS IN THE PAST, SO I WILL PROBABLY LOBBY FOR A SINGLE FORK APPROACH. SO FAR, THERE HAS BEEN NO REAL NEED FOR A MULTI (DUAL?) FORK STRUCTURE, BUT I THINK THERE ARE PROBABLY SIMPLE CASES WHERE IT WOULD BE EASIER TO CATCH SOME (HOPEFULLY OBSCURE) DATACOHPUTER ERRORS WITH A SECOND FORK AROUND TO KEEP WATCH. WITH THE TENEX BUFFER ALLOCATIONS, THERE HAVE BEEN FEW IF ANY HANGUPS, AND THEY HAVE ONLY HAPPENED WHEN THINGS GET OUT OF SYNC. 10

OPP3: THERE ARE ALSO SOME MUDDLE FUNCTIONS AT MIT-DM THAT RETSIVE THEIR SURVEY DATA THAT ANOTHER PROGRAM (AN APPENDAGE TO THE ONE THAT

HGM 7-FEB-74 21:08 21837

 $11$ 

12

13

Memo on Datacomputer from Hal Murray

GENERATES THE REAL DATA) SENDS US. CONTACT SABODM OR AKBODM IF YOU WANT MORE INFO AND/OR AND THINK/READ MUDDLEESE.

ENOUGH FOR NOW. LET ME KNOW IF ANYTHING COMES UP.

DALE: HAVE U SEND SMART MEMO?

 $\sim$   $\sim$ 

PS: IN CASE DALE DIDN'T TELL YOU, NEW IS SOCKET 203 (OCTAL) AND OLD IS 103. SOMEDAY (SOON HOPEFULLY) THE 'OLD' ONE WILL GET FLUSHED, AND THE NEW ONE WILL GET MOVED TO 103. \*\*14

Mens on Datacomputer from Hal Murray

 $\rightarrow$ 

(J21337) 7-FEB-74 21:08; Title: Author(s): Hallam G. Murray/HGM; Distribution: /EKM HGL CHI JEW RWW DCE? Sub-Collections: NIC; Clerk: HGL;

 $1\,1$ 

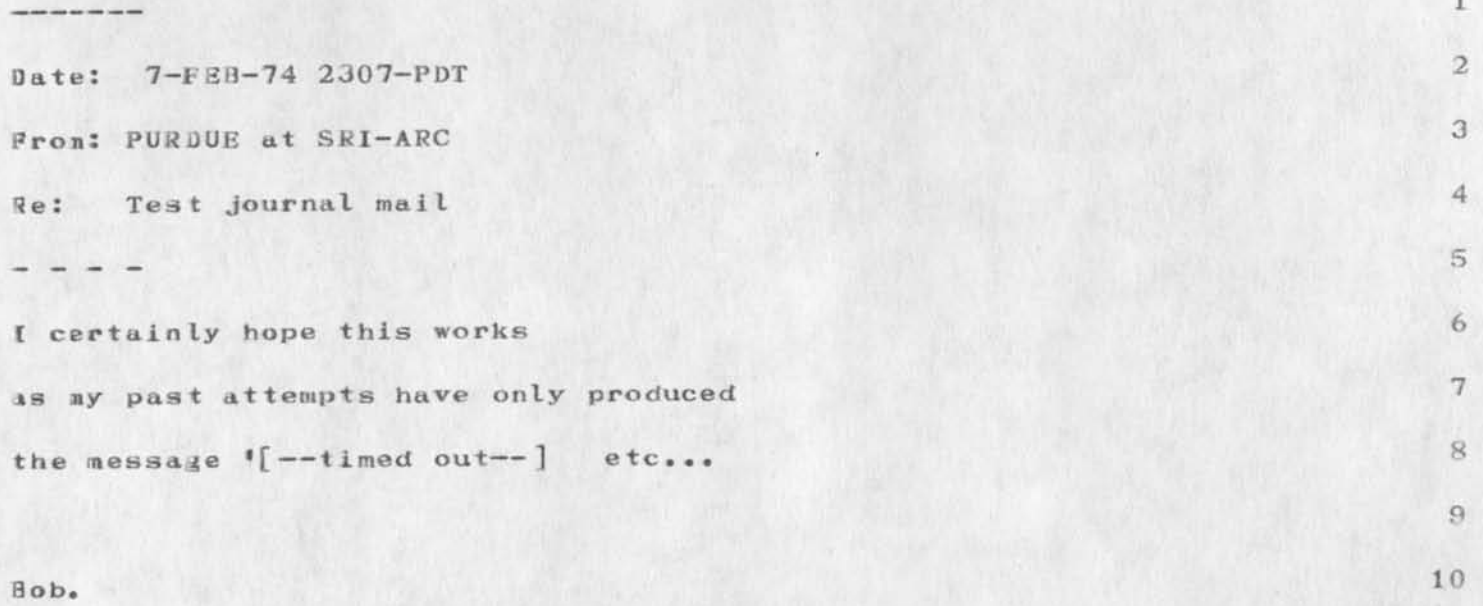

(J21838) 7-FEB-74 23:08; Title: Author(s): Robert Kent Myers/RKM ;<br>Distribution: /WJC ; Sub-Collections: NONE; Clerk: RKM;

 $\mathfrak{D}$ 

## Display type linker/teleconferencer

this is to record my idea discuussed today with MEJ about a dnls type teleconfarencer or link mechanism. Basicty, one likes to edit what one is typing, to not think that one is being forgotten by the other participants while they are typing, to interrupt occasionally, and pot have the other person's typing mess up your own. The hardware, (or software, in the case of IMNLS) an any DNLS type terminal can support this type of activity nicely; the controlling program need only set up a different window for each participant in the conference. Each then sees what each is doing, none of them overtype the others inputs, corrections are displayed.

At the same time, a scroll file is a nice thing to have, and the juestion of where to insert the texts is probably easily enough solved by treating inputs like they are in FORUM, i.e. one edits an iten and it is entered in the scroll when it is finished and "subiitteJ", Private comments and anonymous comments are also workable within the same framework.

ADO 8-FEB-74 02:33 21839

Display type linker/teleconferencer

 $\rightarrow$ 

(J21839) 8-FEB-74 02:33; Title: Author(s): A. D. (Buz) Owen/ADO; Distribution: / ADO MEJ ARH; Sub-Collections: NIC; Clerk: ADO;

DRB RAS 13-FEB-74 17:05 21840 SRI Proposal No. EGU 74-18 Preliminary Analysis Facility for DEIS-I

> **14 FEB 74** SRI 218AO

Proposal For Research SRI No. EGU 74-18

PRELIMINARY ANALYSIS FACILITY FOR DEIS-I Part One --- Technical Proposal

prepared for:

*i* 

Defense Advanced Research Projects Agency IE00 Wilson Boulevard Arlington,Virginia 22209

Attn: Col, David C. Russell

prepared by:

David R. Brown, Director information Science Laboratory

Richard A, Schmidt Senior Geologist, operations Evaluation Department

Approved:

George D. Hopkins, Director operations Evaluation Department

Ernest J, Moore, Executive Director Engineering systems Division Stanford Research institute

DRB RAS 13-FEB-74 17:05 21840 SRI Proposal No. EGU 74-18 Preliminary Analysis Facility for DEIS-I

> 14 FEB 74 SRI 21840

Proposal For Research SRI No. EGU 74-18

PRELIMINARY ANALYSIS FACILITY FOR DEIS-I

Part Two--Contractual Provisions

Prepared for:

Defense Advanced Research Projects Agency 1400 Wilson Boulevard Arlington, Virginia 22209

Attn: Col. David C. Russell

 $\ddot{\phantom{a}}$ 

 $\rightarrow$ 

David p. grown Richard A. Schmidt Information Science Laboratory Stanford Research institute Menlo Park, California 94025

To:

Russell, David C• Nuclear Monitoring Research Office (ARPA) Advanced Research projects Agency Ik00 Wilson blvd. Arlington, Virginia *22209* 

218 ii 0

DRB RAS 13-FEB-74 17:05 21840 SRI Proposal No. EGU 74-18 Preliminary Analysis Facility for DEIS-I

(J216**)4**.0) 13-FE6-71 17:05; Title; A. Scnmidt/DRB RAS ; Distribution ; Sub-Collections; NIC; Clerk: JCN Origin: <VANNOUHUYS>DEISPROP.NLS;1, 13-FEB-74 09:49 DVN ; Author(s): David R. Brown, Richard /DCR2 DCE RWW JCN DVN NDM AGC

Title;

 $\mathcal{L}_{\mathcal{L}}$ 

 $\ddot{\phantom{1}}$ 

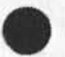

Part One -- Technical Proposal

DRB RAS 13-FEB-74 17:05 21840 SRI Proposal No. EGU 7h-18 Preliminary Analysis Facility for DEIS-I

### I INTRODUCTION

Data now available in the DEis-I report can assist the Director for Energy (ASD(IAL)) in better understanding the status of supply and consumption within the DOD of the essential fuels, if these data are subject to considerable analysis. These analyses can be carried out with hand operated calculators, but this method is time consuming and inconvenient. Executing the analysis automatically by computer can be far more effective, particularly as the volume of data and the urgency of the energy problem grow. This proposal suggests a practical way in which example analyses may be made by computer and in which tne results may be made available to the Director and his staff in a facile and selective manner. la

The choice of the analyses to be mechanized and the work of implementing them, using the ARPA network and certain of its computer facilities on a short time scale, should be seen as a complementary effort in the context of a larger DEIS system design effort underway, sponsored by ARPA. The evolutionary growth of tne DEIS system is a necessary characteristic of this system to meet its goals as identified by the Defense Energy Task Group. The role of the preliminary analysis facility that is the subject of this proposal is to provide the Office of the Director for Energy with an initial capability at an early date. 1b

The DEIS design effort will benefit from interaction with the proposed analytical facility, both as this leads to insights into the nature of the problems faced by the Director and his staff, and as it demonstrates practically the applicability of the technologies that may be used. The contract of the contract of the contract of the contract of the contract of the contract of the contract of the contract of the contract of the contract of the contract of the contract of

#### II OBJECTIVE 2

The objective of the preliminary analysis facility is to provide the Director for Energy and his staff, as rapidly as possible, with a limited number of useful analyses of the data in the DEIS-I report. 2a

#### III APPROACH AND FACILITIES PROPOSED 3

A. USE OF ARPA NETWORK 3a

It is proposed to employ certain capabilities of the ARPA Network and that of selected computers on the network to handle the DEIS-I data and to carry out a number of types of analysis as indicated in the menu given below. The computers chosen and

DRB RAS 13-FEB-74 17:05 21840 SRI Proposal No. EGU 74-18 Preliminary Analysis Facility for DEIS-I

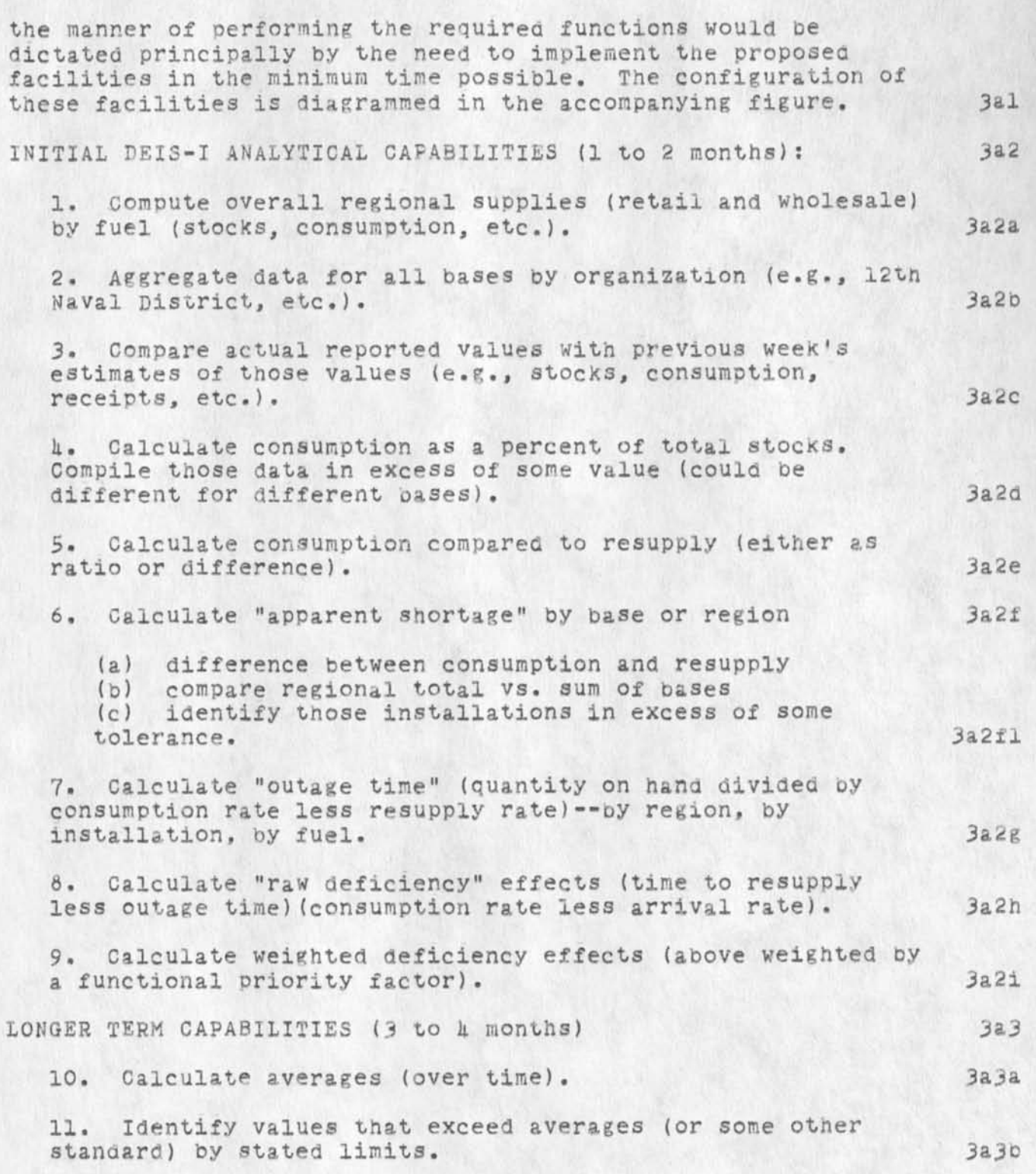

Part one --Technical Proposal *13J* 

 $\mathbf{1} \qquad \qquad \mathbf{1} \qquad \qquad \mathbf{1} \qquad \qquad$ 

»

# DRB RAS 13-FEB-74 17:05 21840 SRI Proposal No. EGU 74-18 Preliminary Analysis Facility for DEIS-I

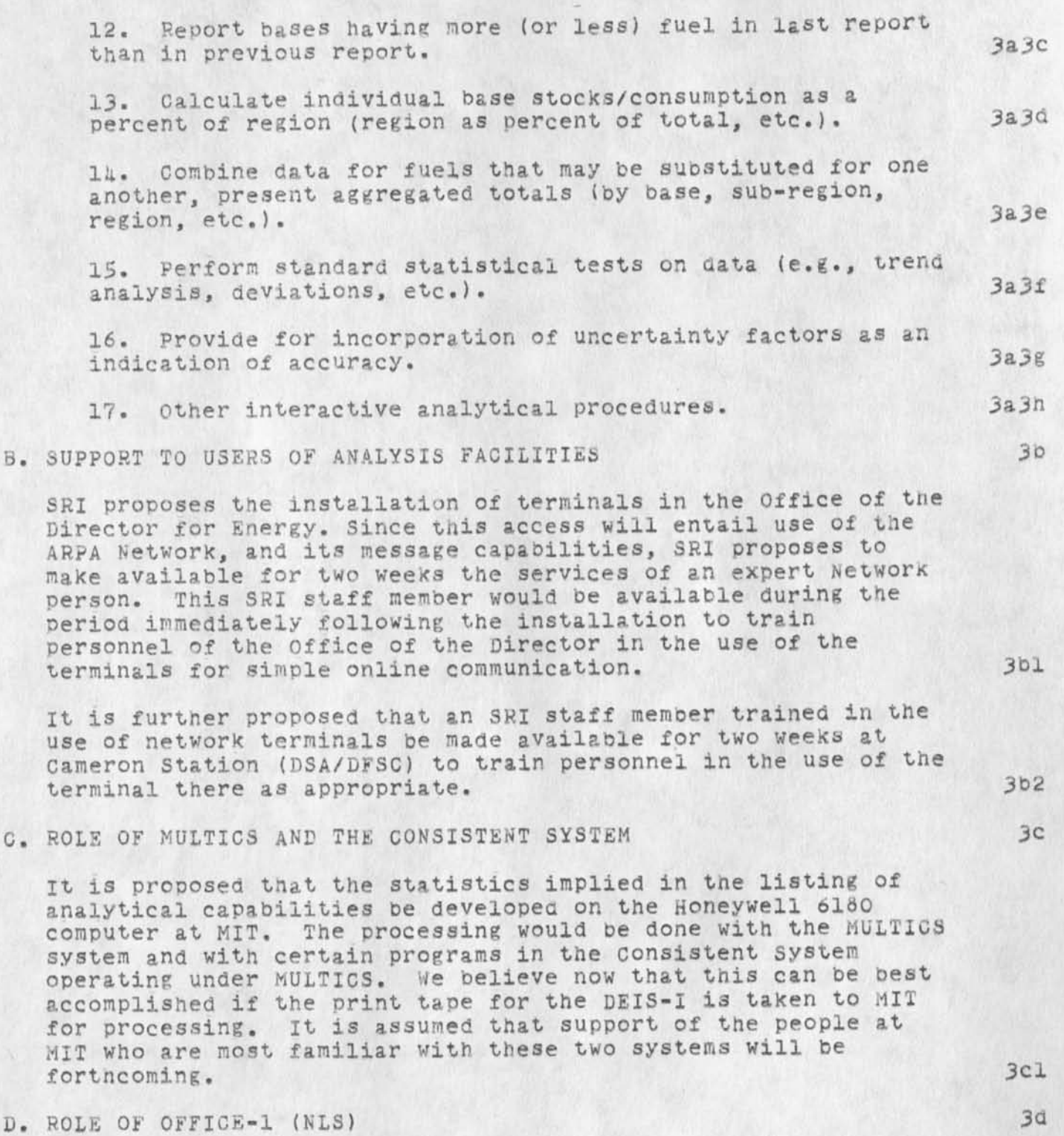

It is planned when the results of the chosen analyses nave been

 $\frac{1}{2}$
# DRB RAS 13-FEB-74 17:05 21840

SRI Proposal No. EGU 74-18 Preliminary Analysis Facility for DEIS-I

generated at MIT, they will be transferred to the OFFICE-1 computer (PDP-10 at TYMSHARE) where they will be put into NLS format. In NLS at this location they will be embedded in whatever explanatory text is deemed necessary to make them readily usable. Through the capabilities of this NLS utility the format of the statistics and of the DEIS data base, which may also reside in OFFIGE-1, may be rearranged easily to suit the needs of the Director and his staff. 3dl

## E. ROLE OF THE SRI EPAC'S 3e

 $\frac{1}{2}$   $\frac{1}{2}$ 

In conjunction with the development and operation of this analysis facility as well as the design of an advanced DEIS system, SRI plans to maintain two energy problem analysis centers (EPAC). Their basic purpose is to help SRI explore the nature of the DoD energy problem so as to determine in detail the full range of informational needs of DOD energy managers. One will be in Menlo Park, Calif, at SRl's headquarters, the other will be in SRI's Washington offices. Each will be on tne ARPA Network so as to allow facile communication among SRI project personnel at both sites, the ARPA sponsors, and staff members of the Office of the Director for Energy about the proposed initial and future possible analytical capabilities for the proposed Analysis Facility. 3el

F. GOVERNMENT FURNISHED EQUIPMENT 3f

The specific government furnished equipment is detailea in Part Two, Schedule ud

G. OTHER EQUIPMENT 38

SRI will supply one Texas instruments Model 725 Terminal for use in the Defense Energy Office. 3gl

 $f1$ 

Part one --Technical proposal

DRB RAS 13-FEB-74 17:05 21840 SRI Proposal No. EGU 74-18 Preliminary Analysis Facility for DEIS-I

## I ESTIMATED TIME AND CHARGES

It is proposed that the work outlined here be performed during a period of k months, between 1 March and 30 June 1974. 4a

Pursuant to the provisions of ASPR 16-206.2, a cost estimate and support schedules are attached in lieu of the DD Form  $633 - 4$ .

#### II CONTRACT FORM 5

 $\sim$   $\sim$ 

It is requested that any contract resulting from this proposal be awarded as a modification to contract number DACA 23-73-C-OO14. 5a

### III ACCEPTANCE PERIOD 6

This proposal will remain in effect until 1 March 197u. IF consideration of the proposal requires a longer period, the institute will be .glad to consider a request for an extension of time. 6a

4

ii. b

DRB RAS 13-FEB-74 17:05 21840 SRI Proposal No. EGU 74-18 Preliminary Analysis Facility for DEIS-I

### COST ESTIMATE

Personnel costs

 $1 - 1$ 

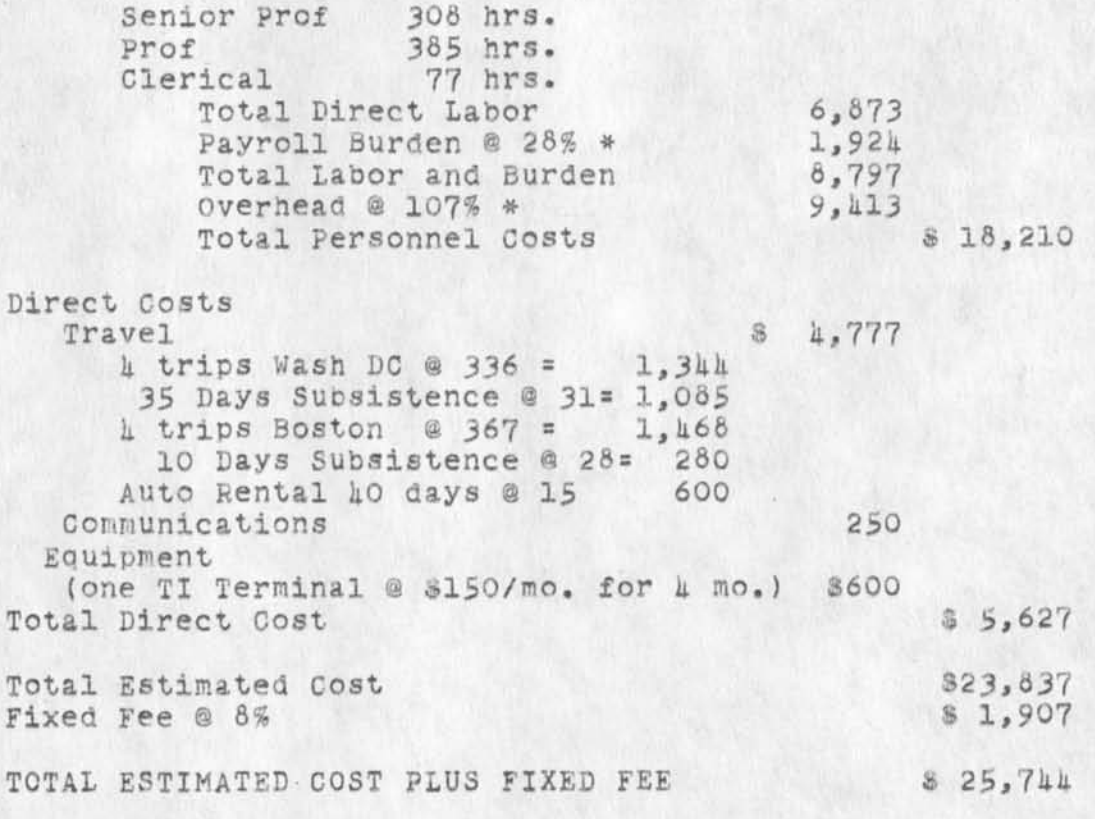

\* See following Schedules

Part Two--contractual Provisions

 $2.12$ DRB RAS 13-FEB-74 17:05 21840 SRI Proposal No. EGU 74-18 Preliminary Analysis Facility for DEIS-I

Cost schedules:

#### DRB **RAS** 13-FEB-74 17:05 21840 SRI Proposal No, EGU 71-1S Preliminary Analysis Facility for DEIS-I

## SCHEDULE A DIRECT LABOR

Direct labor charges are based on tne actual salaries for the staff members contemplated for the project work plus a judgmental factor applied to base salary for merit increases during the contract period of performance. Frequency of salary reviews and level of merit increases are in accordance with the institute's Salary and Wage payment policy as published in Topic No. 505 of the SRI Administration Manual and as approved by the Defense contract Administration Services Region,

#### SCHEDULE B OVERHEAD AND PAYROLL BURDEN

These rates have been found acceptable by the Department of Defense for billing and bidding purposes for the calendar year of 1971, We request that these rates not be specifically included in the contract, but rather that the contract provide for reimbursement at billing rates acceptable to the Contracting Officer, subject to retroactive adjustment to fixed rates negotiated on the basis of historical cost data, included in payroll burden are such costs as vacation, holiday and sick leave pay, social security taxes, and contributions to employee benefit plans,

#### SCHEDULE C TRAVEL COSTS

Air fare is based on prices for travel to Washington D.C. at \$336 and to Boston at \$367 round trip tourist estabiisned in the Official Airline Guide dated January l, 1971. Domestic subsistence rates and travel by private auto are established standards based on cost data submitted to and approved by DCAA.

#### SCHEDULE D GOVERNMENT EQUIPMENT

#### TYPEWRITER TERMINALS

 $5.12$ 

- 2 Couplers 30 cps
- 2 GE TERMINETS (one at the pentagon; *one* at DSA)

Part Two--Contractual Provisions *II I II* 

DRB RAS 13-FEB-74 17:05 21840<br>SRI Proposal No. EGU 74-18 Preliminary Analysis Facility for DEIS-I

 $5.1$ 

DRB RAS 13-FEB-74 17:05 21840 SRI Proposal No. EGU 74-18 Preliminary Analysis Facility for DEIS-I

(J21840) 13-FEB-74 17:05; Title: Author(s): David R. Brown, Richard A. Schmidt/DRB RAS ; Distribution: /DCR2 DCE RWW JCN DVN NDM AGO ; Sub-Collections; NIC; Clerk: JCN ; Origin: < VANNOUHUYS>DEISPROP.NLS;1, 13-FEB-71 09:19 DVN ;

Title:

 $\sim$   $\sim$ 

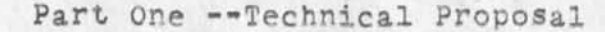

3

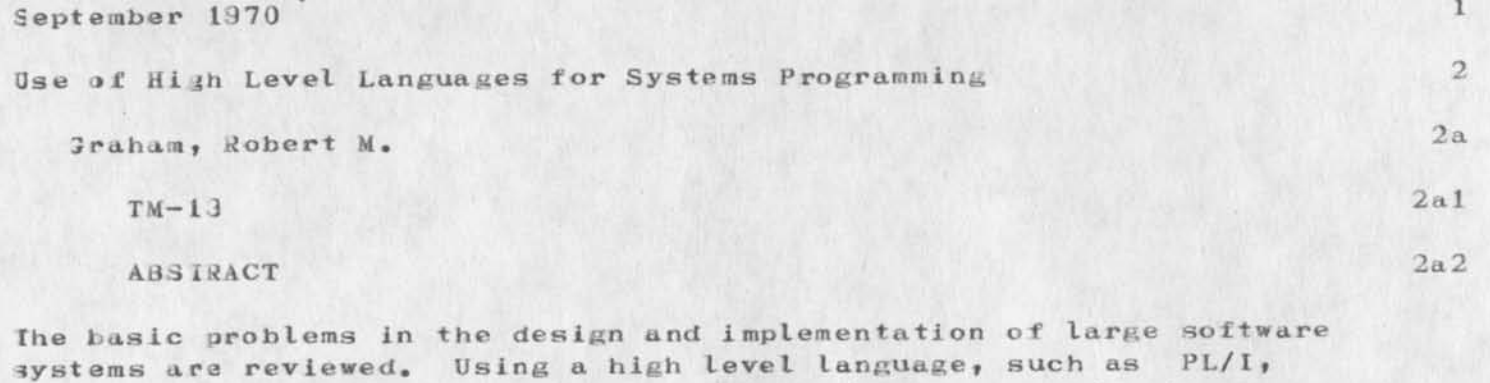

to implement a large software system has many advantages. Several of the major advantages and how they contribute to the<br>solution of the major implementation problems are discussed. It solution of the major implementation problems are discussed. is pointed out that none of the high level languages existing today help in solving the problem of performance prediction, ft is then postulated that a language designed specifically for software design and implementation would not only be a major factor in the solution of the basic problems of software design and implementation previosuly discussed, but it would also make it possilbe to automatically predict the performance of the software being designed. Some properties of such a language are expored. A direction for obtaining the performance measure through the use of analysis and simulation is explored.

September 1970 3a

File Management and Related Topics 3b

Graham, Robert M. 3b1

 $TM-12$  3bla

ABSTRACT 3blb

fhis paper traces the evolution of a segment based file system. The final system is typical of the virtual memory systems found in large general purpose time—sharing systems. The contents of the tile system is a collection of symbolically named segments organized in a hierarchial structure. The user directly references segments in the file system. All movement of information between the different levels of physical memory is done automatically by the system using paging. Complete privacy of user information is guaranteed, although controlled sharing is possible. The system includes file backup facilities to protect users from information loss due to system failure. 4

July 1970 4a

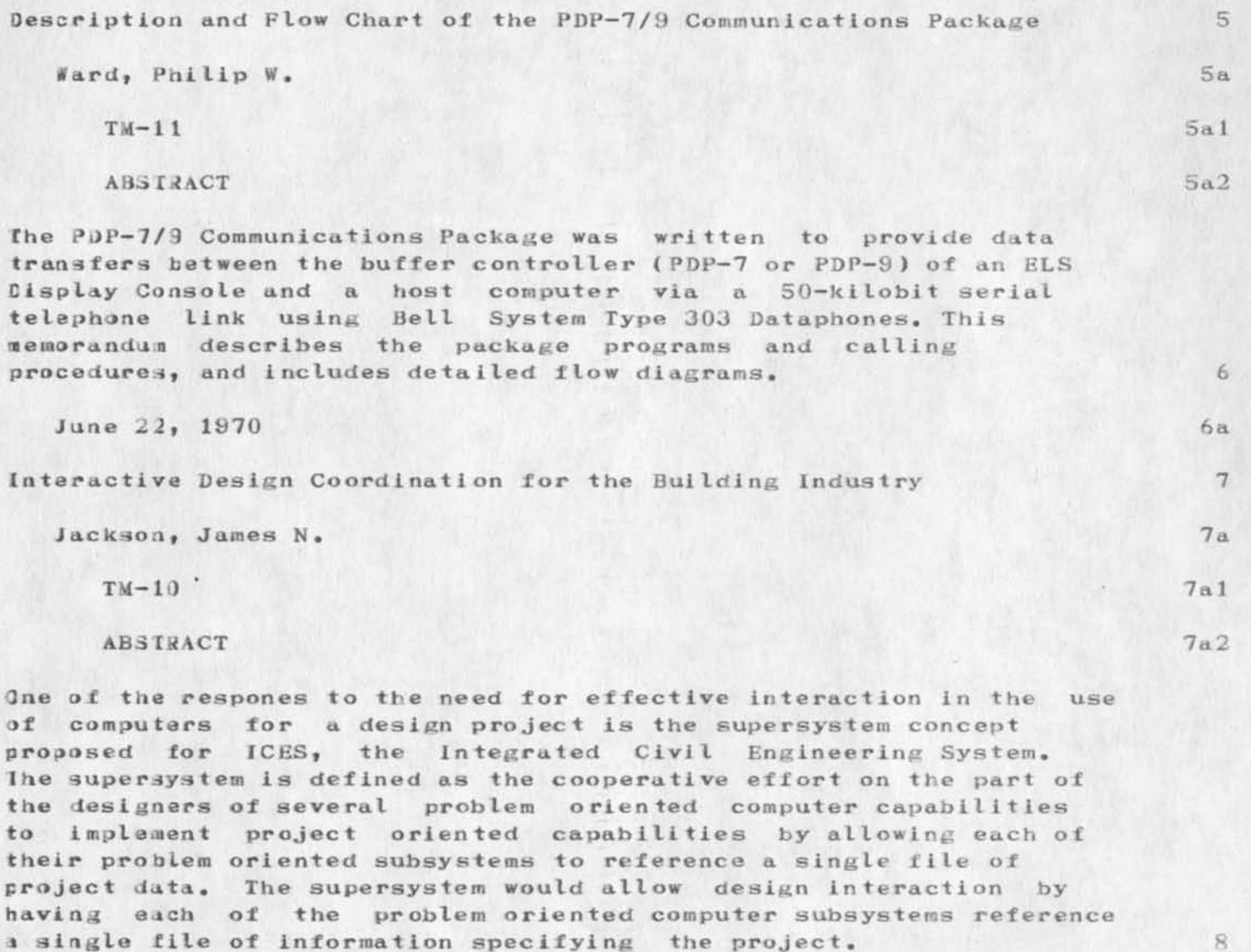

Future work in the application of computers to interactive and project oriented design in the building industry will have to concentrate on the file sturcture to be used in the implementation of a computer building design supersystem. 9 (J21841) 8—FEB—74 09529; Title: Author(s): Herb S. Hughes/HSH Distribution: /HSH MAP ; Sub-Collections: NIC; Clerk: HSH;

\*

1

 $\overline{2}$ 

 $2a$ 

Draftsnan for Line Processor Development

This is a memo of explanation for the request to hire a senior draftsman for approximately 120 hours to assist us in our Line Processor development.

**EXPLANATION:** 

This draftsman is necessary to develop two printed circuit board layouts. These layouts are needed to provide models for the construction of the five Line Processors we intend to build in the near future, and other Line Processors we will perhaps build later. I have checked within SRI and, as of this date, there is no person availbte that is qualified to do this work. -- Martin Hardy.

1

Draftsman for Line Processor Development

 $k \rightarrow -\infty$ 

( J 21 3 4 2 ) 8-FEB-74 15:53; Title: Author( s): Martin E. Hardy/MEH; Distribution: /MEH; Sub-Collections: SRI-ARC; Clerk: JML; Origin: <HARDY>DRAFTS.NLS;7, 8-FEB-74 11:04 JML ;

MEH 11—FEB—74 15:08 21843

5

Draft snaa for Line Processor Layout

femo to R. Wing 9 February, 1974 1

Sarly last week arrangements were made with Blaine Johnson to do the printed circuit board layout for our Line Processor. 2

During the course of monitoring filaine's work, it became evident that he was not progressing as we had agreed, at a rate which had been determined necessary to meet previously established schedules. 3

In discussions with Blaine we concluded that he preferred not to work on this project as long as it was overhead -- i.e., he would do it only when he had nothing else to do. This attitude, needless to say, is completely unacceptable because of the delay it will cause in developing the Line Processor, which will cause serious delays in meeting our commitments to our clients. 4

Because of this, and because Dayton Bell is the only other qualified person in the Institute that i am aware of that can do this type of work, I request authorization to hire an outside draftsman (journal  $-- 21842.$ 

1

— Martin Hardy.

Draftsman for Line Processor Layout

*t* 

*%* 

(J21843) 11-FEB-74 15:08; Title: Author(s): Martin E. Hardy/MEH; Distribution: / MEH DVN RWW JCN; Sub-Collections: SRI-ARC; Clerk: JML; Origin: <HARDY>BLAINE.NLS;6, 8-FEB-74 16:54 JML ;

#### SRL 8—FEB—74 10:05 21844

1

2

3

3a

3 b

4

5

5a

5 b

5c

5d

**6** 

Proposed Methodology for Data Collection of Feedback from Workshop Utility Users

#### PROPOSED METHODOLOGY FOR DATA COLLECTION OF FEEDBACK FROM WORKSHOP UTILITY USERS

The Analysis team at ARC (Augmentation Research Center), Paul Rech and Susan Lee, would like to make themselves known to you and welcome you to OFFICE-1.

With the Workshop Utility now in operation and a new command language coming up in a few months, we are interested in establishing a data base of Utility user's feedback to assist the evolutionary development process. We are interested particularly in the following infar aation:

1) We would like feedback about your experiences with the command language, system features, and any other aspect of using NLS on the Utility. The data base will be analyzed for recurring questions, suggestions, etc. from which plans can be made for changes in training, command language, manuals, etc.

2) We would like to know for what types of work people prefer to use NLS.

We will be in contact with you periodically as we go about gathering information about users' reactions to the system. We would particularly like to encourage you to make use of the feedback mechanism described in (Gjournal, 21585,).

To reiterate, users' comments about the system can be handled in the following ways:

1) Messages can be sent via sndmsg to FEEDBACK, or

2) Via the Journal system to the ident FEED, or

3) Via sndmsg or the Journal to your Architect with a copy to FEEDBACK or FEED.

4) Comments communicated orally to the Architects can be passed on by one of the above means.

All coraments will be acknowledged and those requiring action will be handled by Operations or User Development. If you have any questions, contact Jim Bair (User Development) or Susan Lee (Analysis ).

SRL 8—FEB—74 10:05 2184d Proposed Methodology for Data Collection of Feedback from Workshop Utility Users

( J 218 4 4 ) 8-FEB-74 10:05; Title: Author( s): Susan R. Lee/SRL; Distribution: /BELL-CANADA RADC KWAC *PR* RWW; Sub-Collections: SRI-ARC BELL—CANADA RADC KWAC; Clerk: SRL? Origin:  $\triangle EES)$ COMB.NLS;5, 8-FEB-74 10:03 SRL ;

 $\bullet \quad \cdots \quad \bullet$ 

Massage *from* S Bailey of NSA: programming request

## 7-FEB-74 06 03—PDT NSA at SRI-ARC: USER-PROGS Received 7-FEB-74 06:03:20

In tne user-progs "USER\* GUIDE" it was stated to check with you for applications that don't appear in the user-progs table of contents. I need a prog so that a user after entering NLS would only have to execute the prog which would call the nls file assigned to the user by the prog and put the file in isert mode after the last statement in the file. Since the user will no almost nothing about nls the prog should take care of viewspecs, levels, etc. and update the file when the user leaves. Also a decent set of help statements would be desired if the user makes a wrong entry or just needs help. There are many possiblities out I'll stop here. I am very knew with 110 programms and programming, but its appears that all I need is possible.  $I^{\dagger}$ m sure there isn't a prog like this but any suggestions would be very much appreciated.

Thankyou much Stephen Bailey

 $\sim$   $\sim$ 

 $1a$ 

 $1<sub>b</sub>$ 

Message from S Bailey of NSA: programming request

 $\cdot$   $\cdot$ 

 $(J21846)$  8-FEB-74 10:56; Title: Author(s): N. Dean Meyer/NDM; Distribution: /JCN; Sub-Collections: SRI-ARC; Clerk: NDM;

Office-1 Phone Number for Operations Problems

 $\frac{1}{2} \left( \frac{1}{2} \right) \left( \frac{1}{2} \right) \left( \frac{1}{2} \right) \left( \frac{1}{2} \right)$ 

Connie: Please distribute this to the appropriate users at ARPA Thanks.

JHB 8—FEB—74 20:40 21847

Office—1 Phone Number for Operations Problems

Notice of Tymshare Phone Number for Operations 1

There is now a direct line to the operator of the PDP-10 Computer, Office-1, at Tymshare, Inc.: la

 $(403)$  996-2770 through 2772 1a1

This is for operational problems.  $1b$ 

Operational problems need to be clarified. They include file problems, such as lost files, bad files, locking conflicts, or situations where a computer error message appears that is not treated in Appendix C, ERROR MESSAGES, in the TNLS User Guide (27 Nov 73 ARC 19200); questions about system crashes or the status of the hardware and software (by this, of course, we mean whether or not it is working normally) are included. 1b1

### Non-operational problems \* 1c

As suggested in the announcement of the tranfer to Office—1 ( GJOURNAL,21585,lh), most inquiries will involve questions about how things work, problems arising from difficulties in using the System, questions about how to do new things, requests for training and access to certain features. Another set of problems to be handled separately are those about changes in resource allocation or services rendered. 1c1

## Use FEEDBACK 1c2

These kinds of questions or requests should be sent using the mechanism called Feedback, either a sndmsg to FEEDBACK or a Journal message to FEED. Feedback will be reviewed every weekday (unless impossible), and all items wi11 be acknowledged (action items, when the action is taken). Note that, although I coordinate them, it is important not to send them to me personally because of travel and the like. In these cases another person will be in charge of Feedback. In addition, using the mechanism called Feedback makes all the problems, questions, and comments available to our Analysis team for study. Thank you. Ic2a

Office-1 Phone Number for Operations Problems

 $\frac{1}{\sqrt{2}}\left( \frac{1}{\sqrt{2}}\right) \left( \frac{1}{\sqrt{2}}\right) =\frac{1}{2}$ 

**( J** 21847) 8—FEB—74 20:40; **T i t l e : A u t h o r <sup>i</sup>**s): Jatr.es H . Bair/JMB; **Distribution: /PR 3RL RA DC** BELL-CANADA **KWAC WRF** JiMB RLM2 ;  $Sub-Colllections:$  SRI-ARC RADC BELL-CANADA KWAC; Clerk: JHB; Origin: <BAIR>NUMANN,NLS;2, 8-FEB-74 20:35 JHB ;

TENSX File Protection Codes Usage

 $\label{eq:2.1} \rho \qquad \qquad \bullet \qquad$ 

In response to Mike Bedford's request.

JHB 8-FEB-74 22:17 21848

TENEX File Protection Codes Usage

 $\cdot$ 

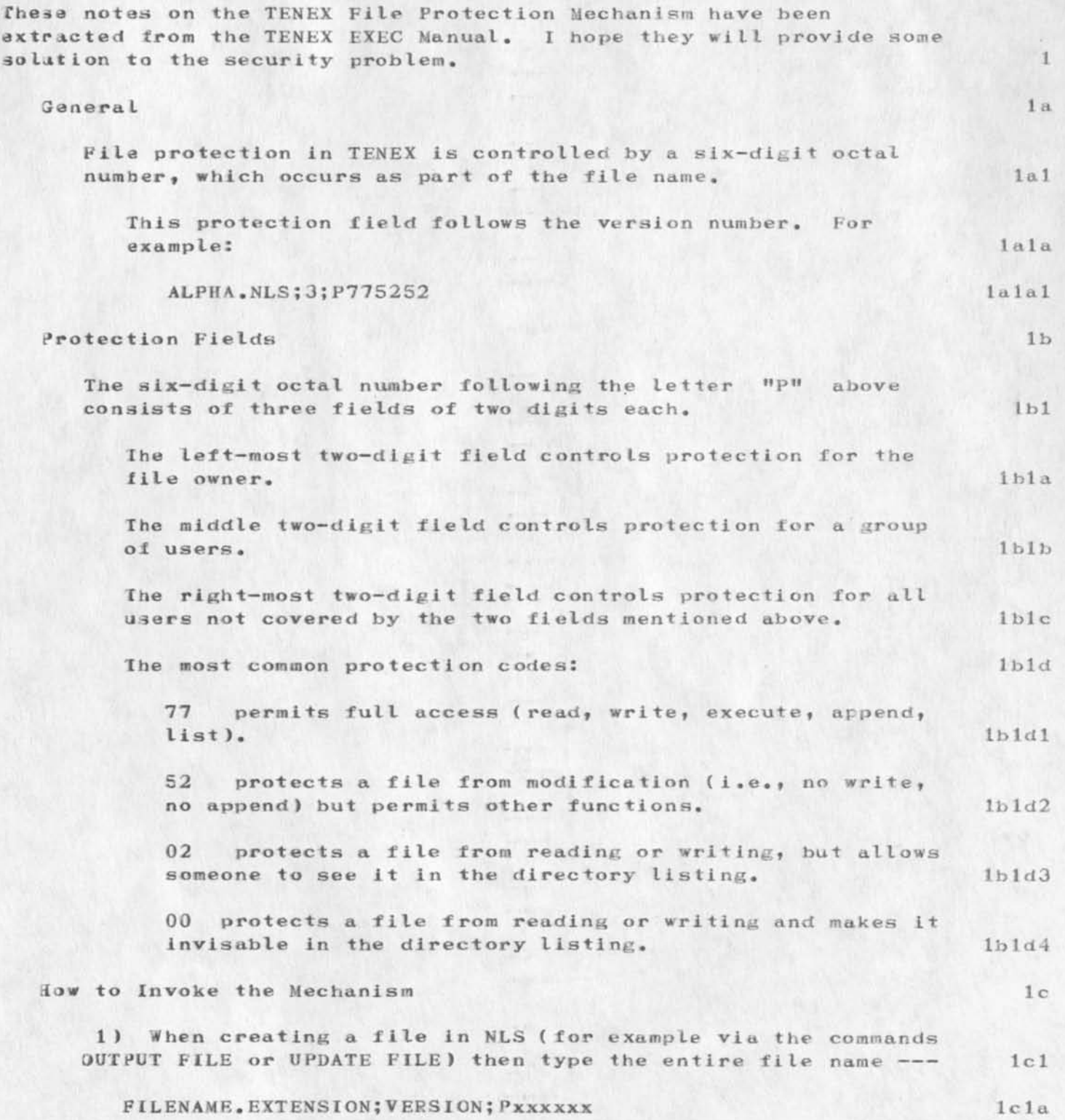

JHB 8-FEB-74 22:17 21848

TENEX File Protection Codes Usage

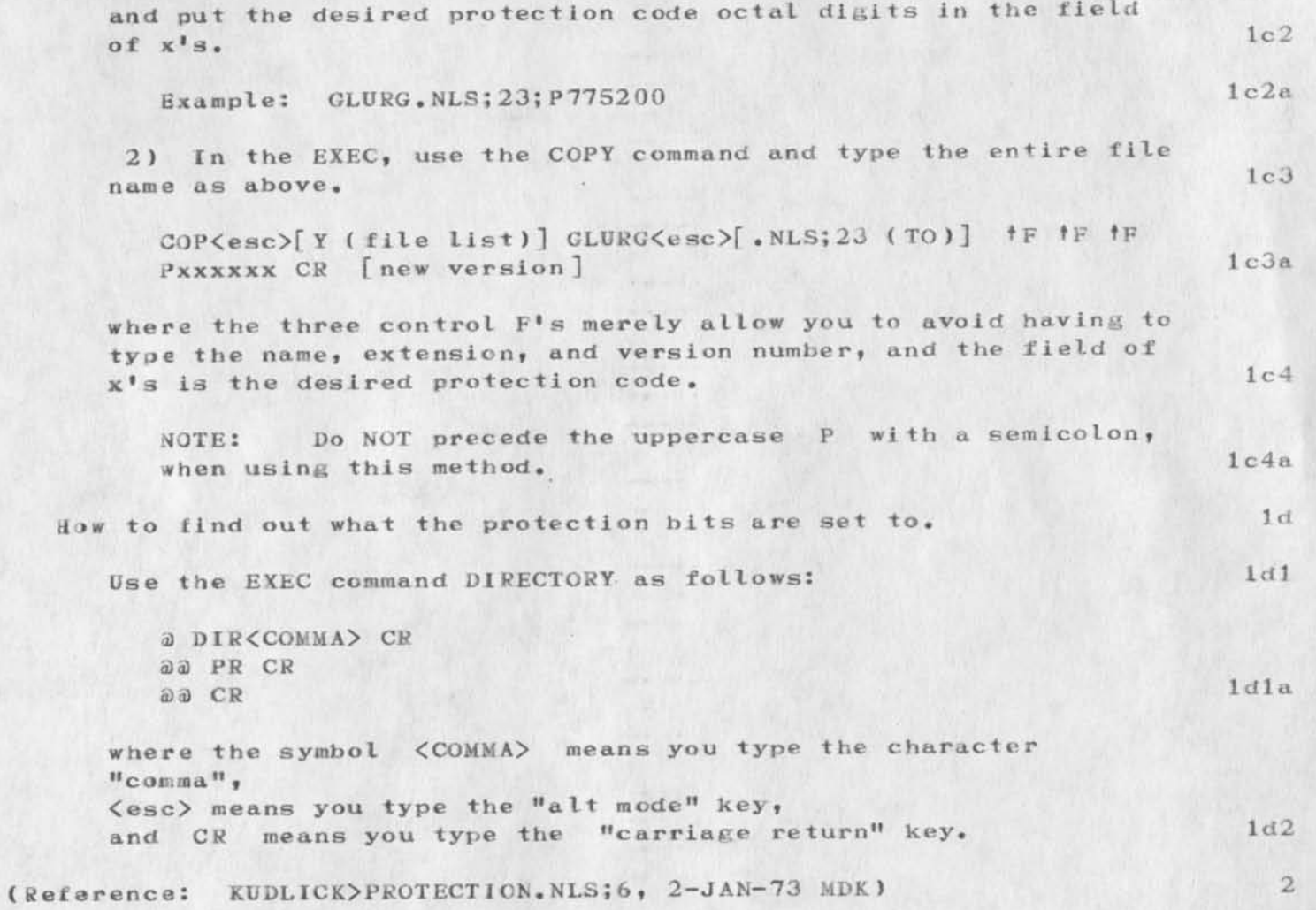

TENSX Fits Protection Codes Usage

\*

(J21348) 8-FEB-74 22:17; Title: Author(s): James H. Bair/JHB; Distribution: /KWAC MIKE; Sub-Collections: SRI-ARC KWAC; Clerk: JHB; Origin: <BAIR>MIKEPRO.NLS;1, 8-FEB-74 22:04 JHB ;